#### **Intrusion Recovery using Selective Re-execution**

#### Taesoo Kim, Xi Wang, **Nickolai Zeldovich**, M. Frans Kaashoek

*MIT CSAIL*

#### **Attackers routinely compromise system integrity**

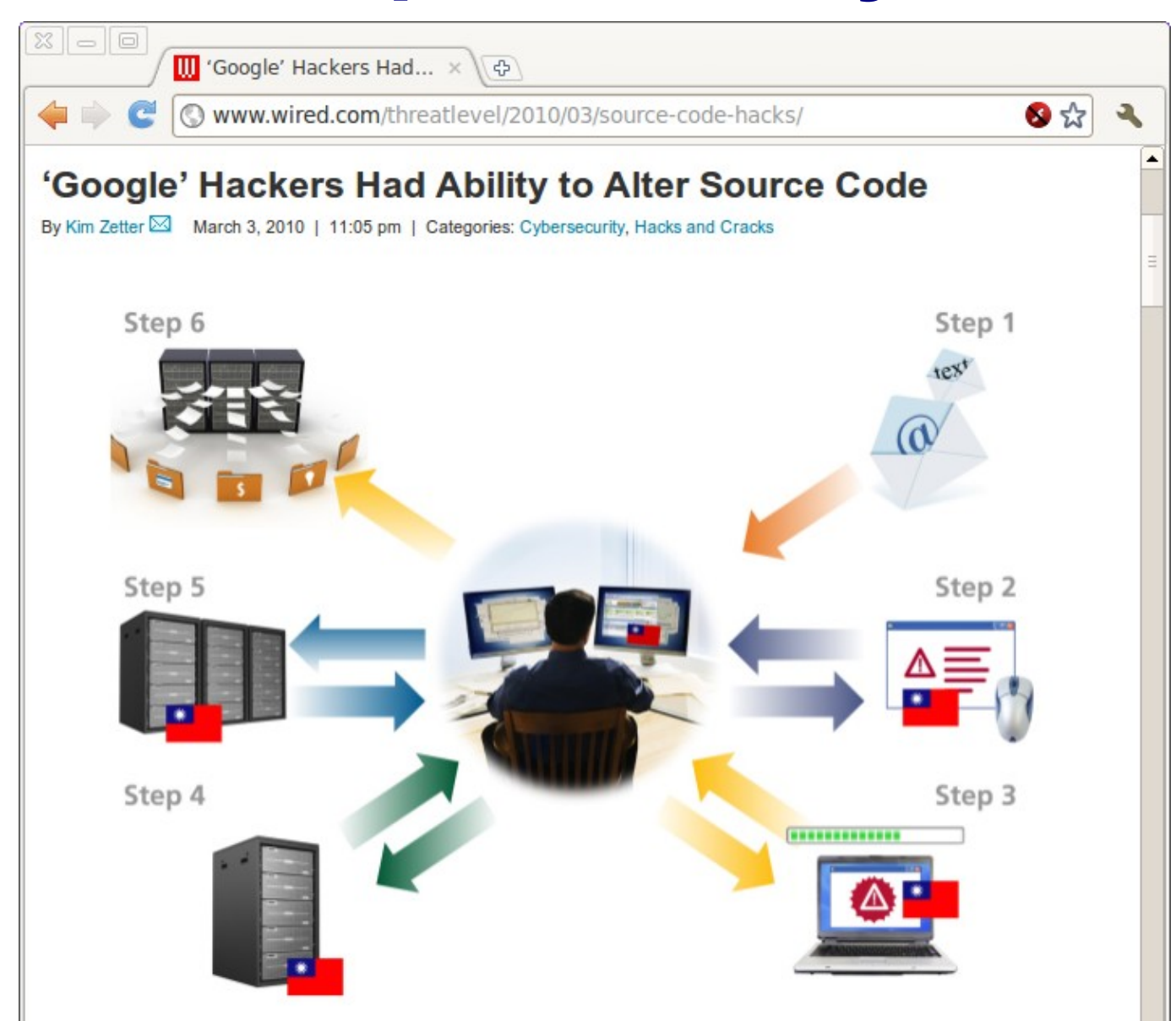

Hackers who breached Google and other companies in January targeted source-code management systems, security firm McAfee asserted Wednesday. They manipulated a little-known trove of security flowe that would allow agou wouthorized genera to the intellectual property the quotam in meant to

#### **Attackers routinely compromise system integrity**

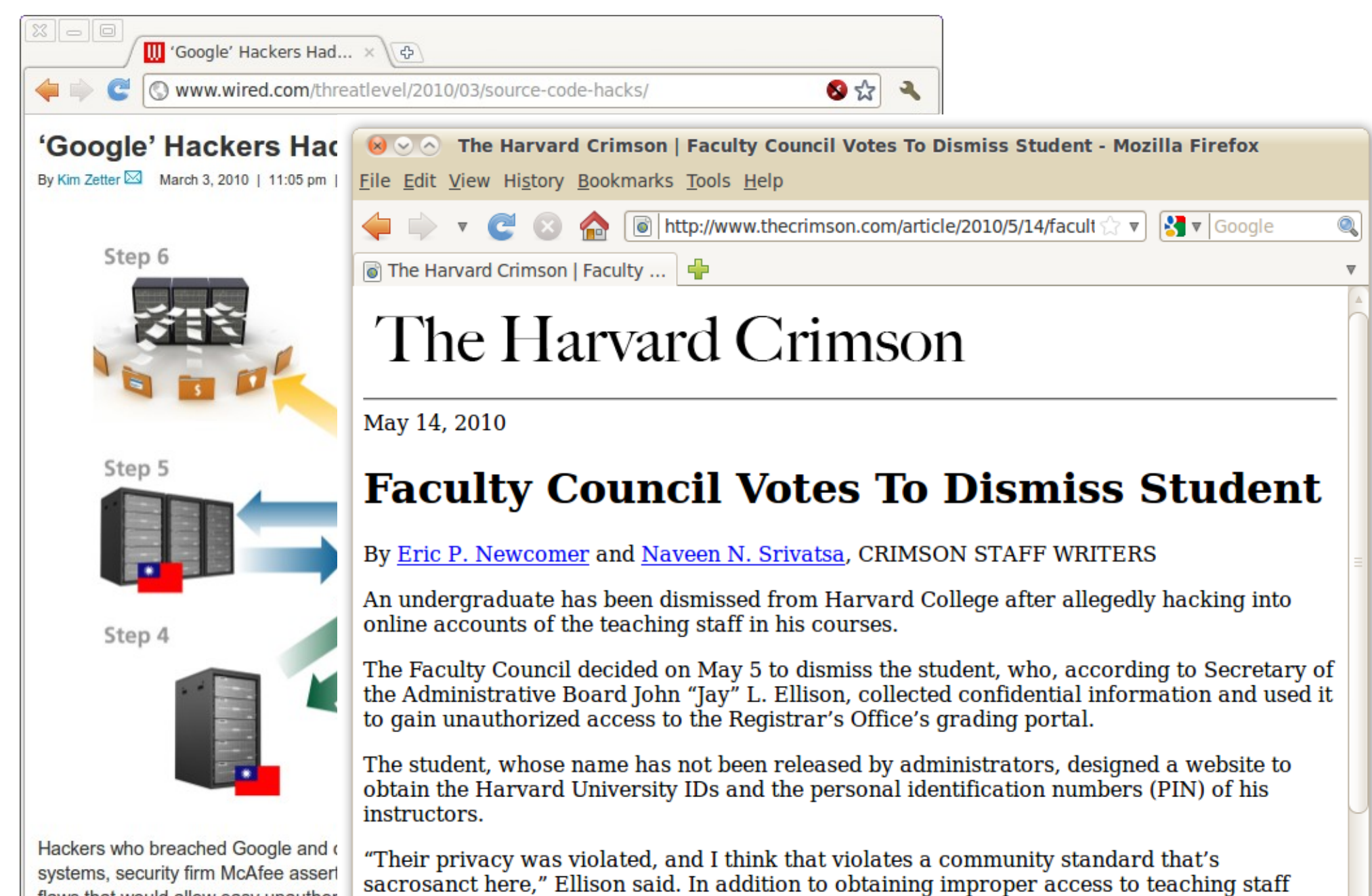

#### **Attackers routinely compromise system integrity**

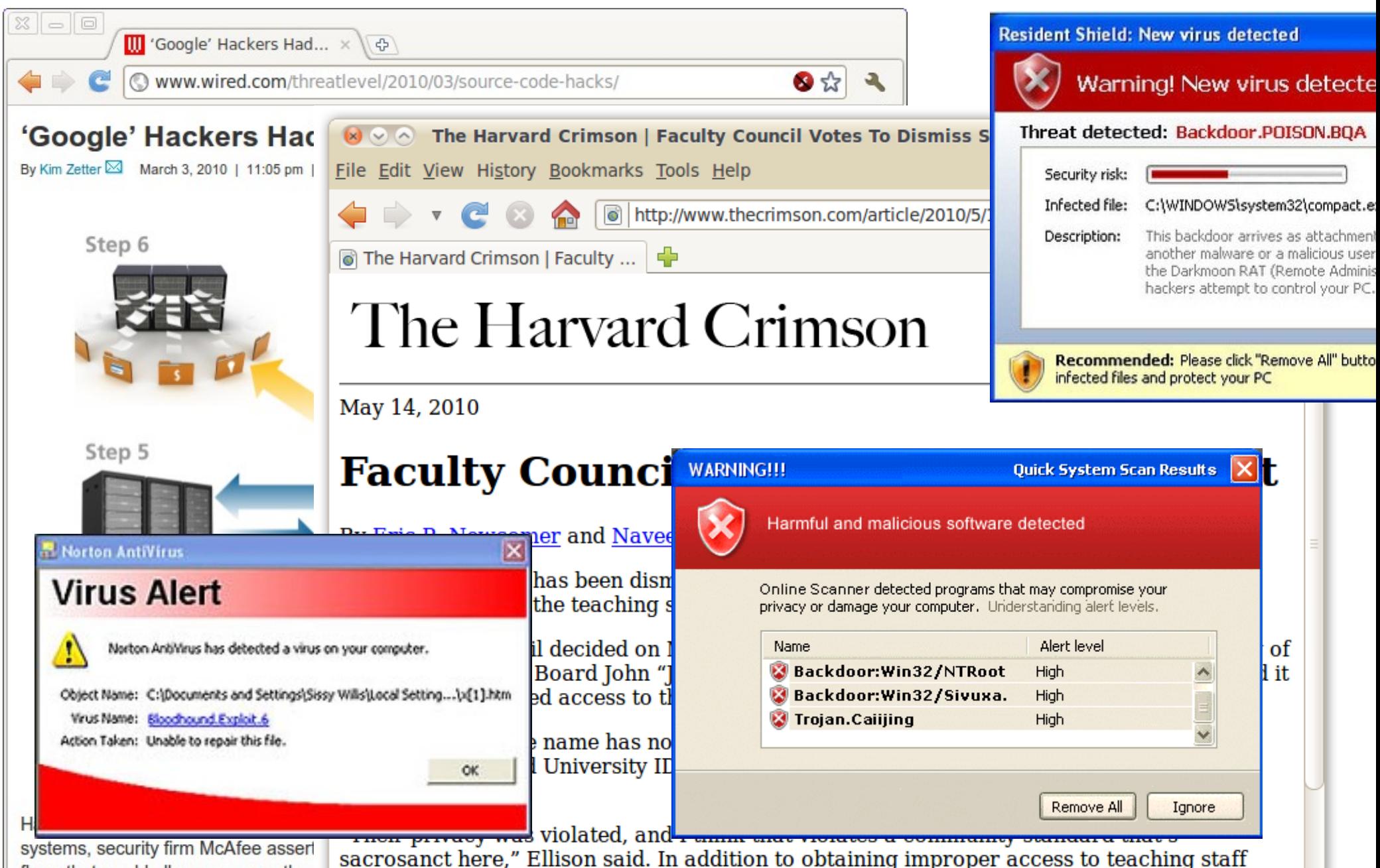

#### **Compromises inevitable**

- Difficult to write bug-free software
- Administrators mis-configure policies
- Users choose weak, guessable passwords

#### **Compromises inevitable**

- Difficult to write bug-free software
- Administrators mis-configure policies
- Users choose weak, guessable passwords

• Need both "proactive" security, *and* "reactive" recovery mechanisms

# **Limited existing recovery tools**

- Anti-virus tools
	- Only repair for predictable attacks
- Backup tools
	- Restoring from backup discards *all* changes

# **Limited existing recovery tools**

- Anti-virus tools
	- Only repair for predictable attacks
- Backup tools
	- Restoring from backup discards *all* changes
- Administrators spend days or weeks manually tracking down all effects of the attack
	- No quarantee if they found everything

## **Challenge: disentangle changes by** *attacker* **and** *legitimate user*

- Adversary could have modified many files directly
- Legitimate processes may have been affected
	- Users ran trojaned pdflatex or 1s
	- SSH server read a modified /etc/passwd
- Those processes are now suspect as well

## **Our approach: help users disentangle on one machine**

- Record history of all computations on machine
- After intrusion found, roll back affected objects
- Re-execute actions that were indirectly affected
- Minimize user input required to disentangle
	- User edited attacker's file with emacs
	- External effects outside of our control

## **Contributions**

- New approach to *system-wide* intrusion recovery
	- Action history graph tracks computations and repairs
	- Techniques: *re-execution*, *predicates*, and *refinement*
- *Retro:* prototype recovery system for Linux
	- Recovers from 10 real-world and synthetic attacks
	- No user input required in most cases

### **Contributions**

- New approach to *system-wide* intrusion recovery
	- Action history graph tracks computations and repairs
	- Techniques: *re-execution*, *predicates*, and *refinement*
- *Retro:* prototype recovery system for Linux
	- Recovers from 10 real-world and synthetic attacks
	- No user input required in most cases
- Instead of spending days on manual recovery, admin can use Retro to automatically recover, and ensure that *all* effects of attack are caught

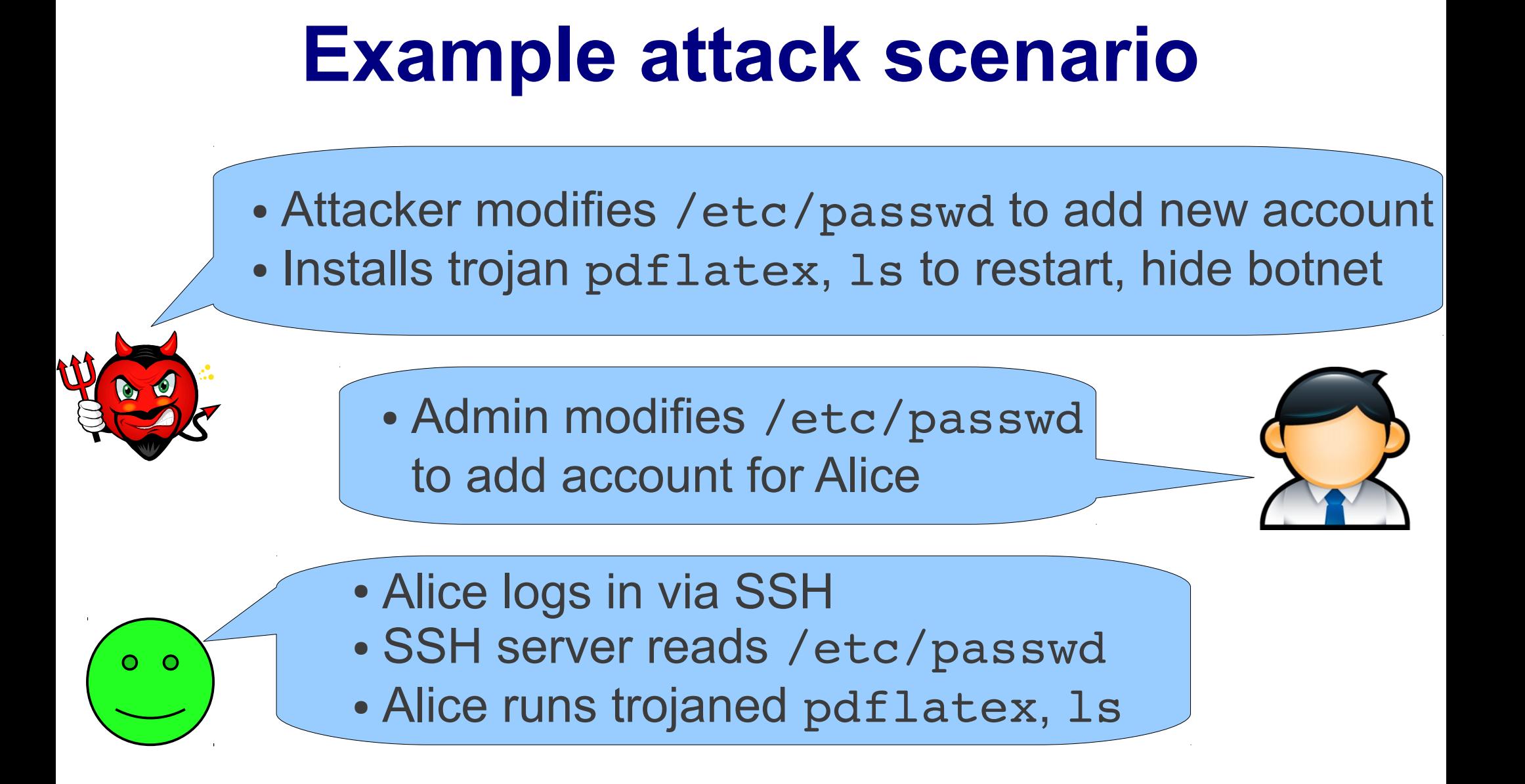

• Attacker not targeting Alice, wants to run botnet

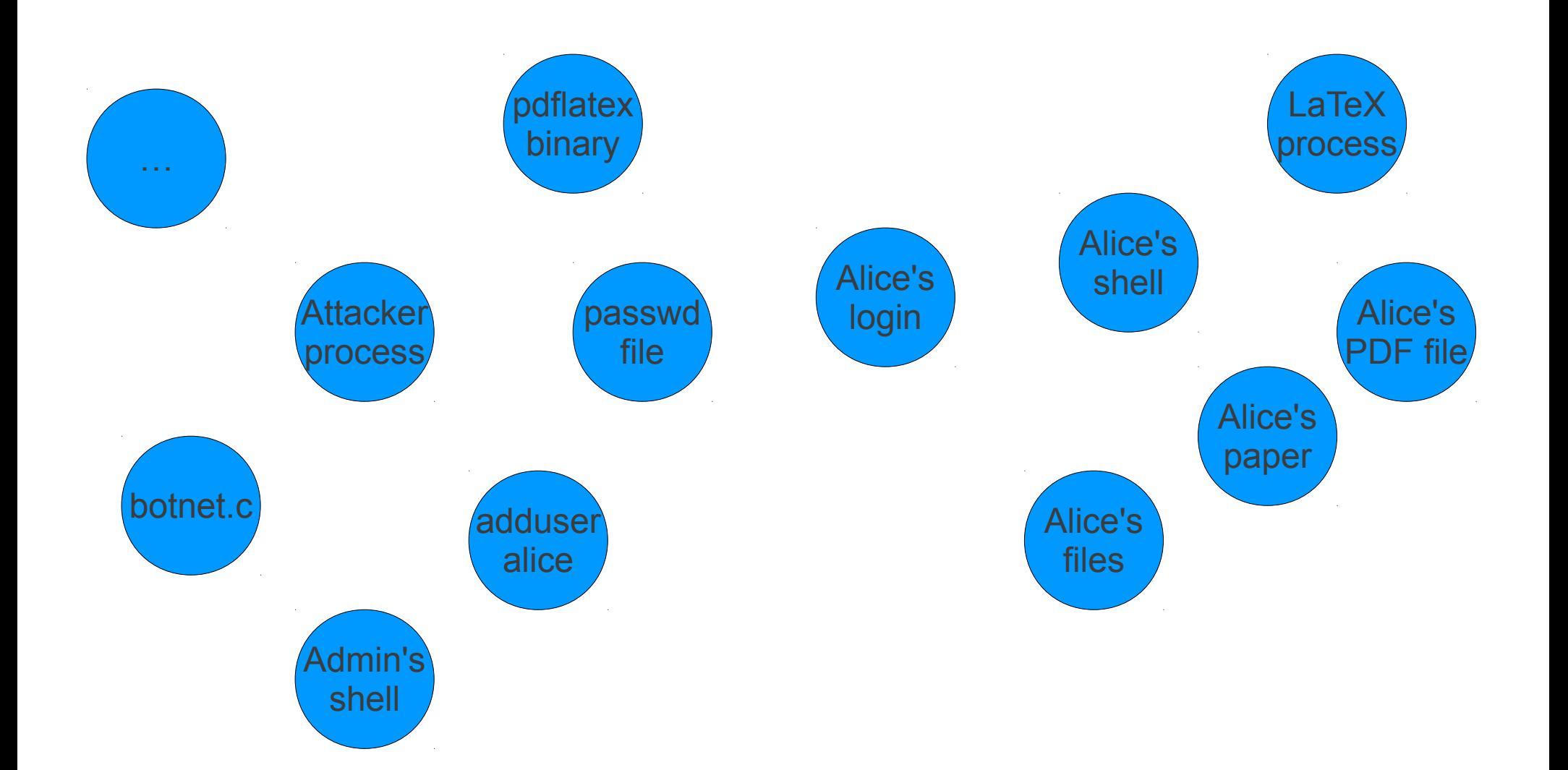

• Log all OS-level dependencies in system

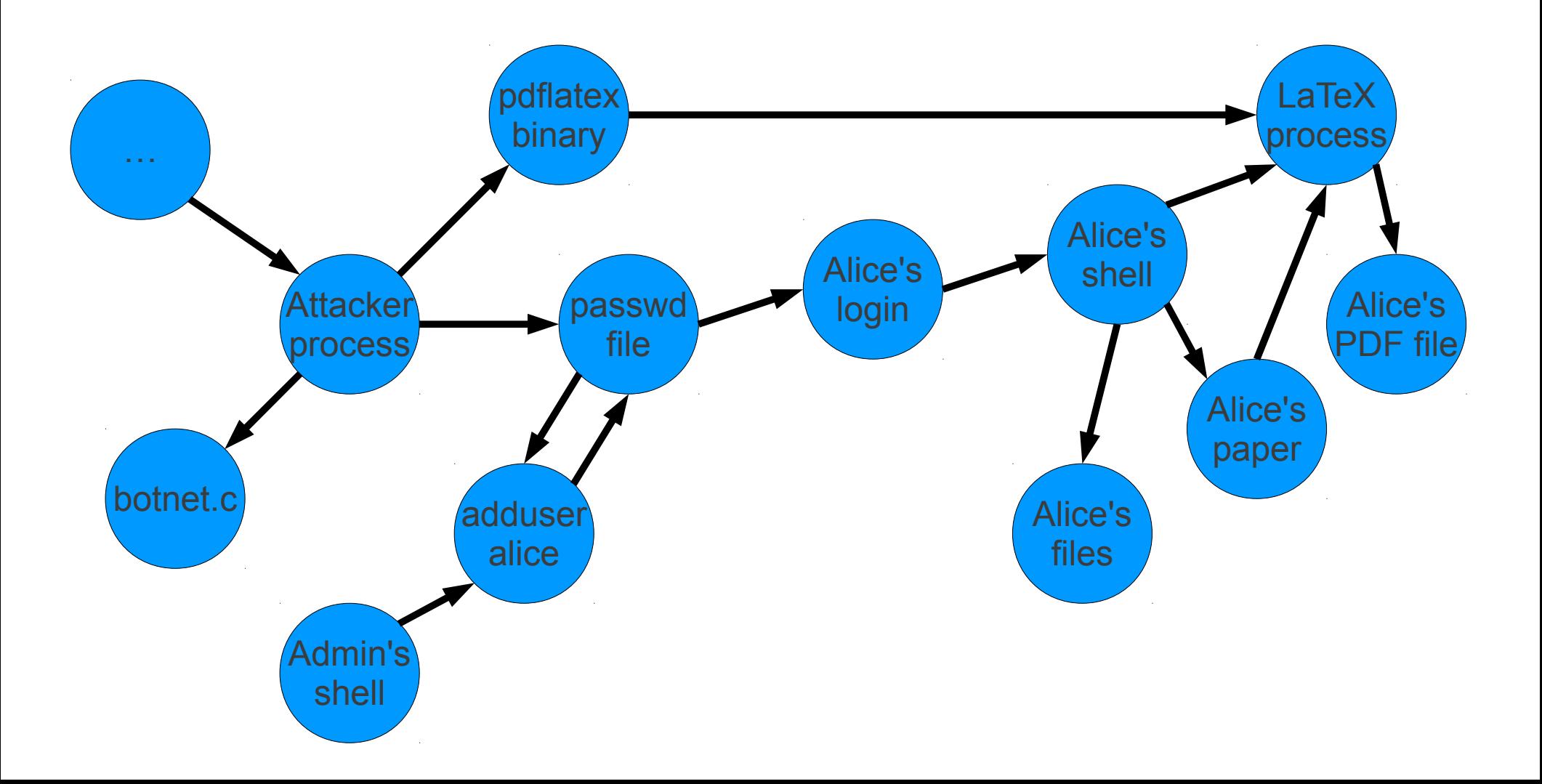

• Given attack, track down all affected files, and restore just those files from backup

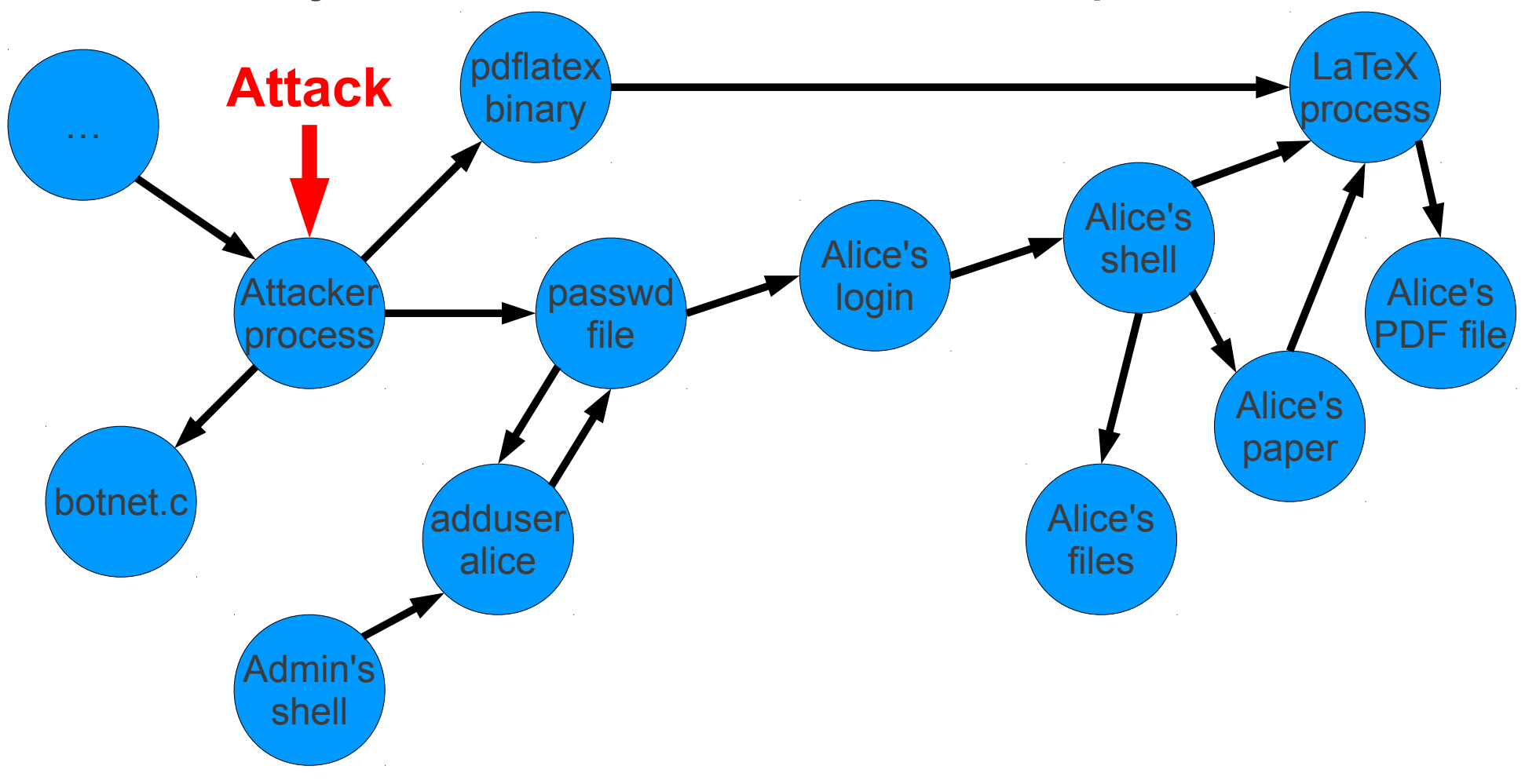

• Given attack, track down all affected files, and restore just those files from backup

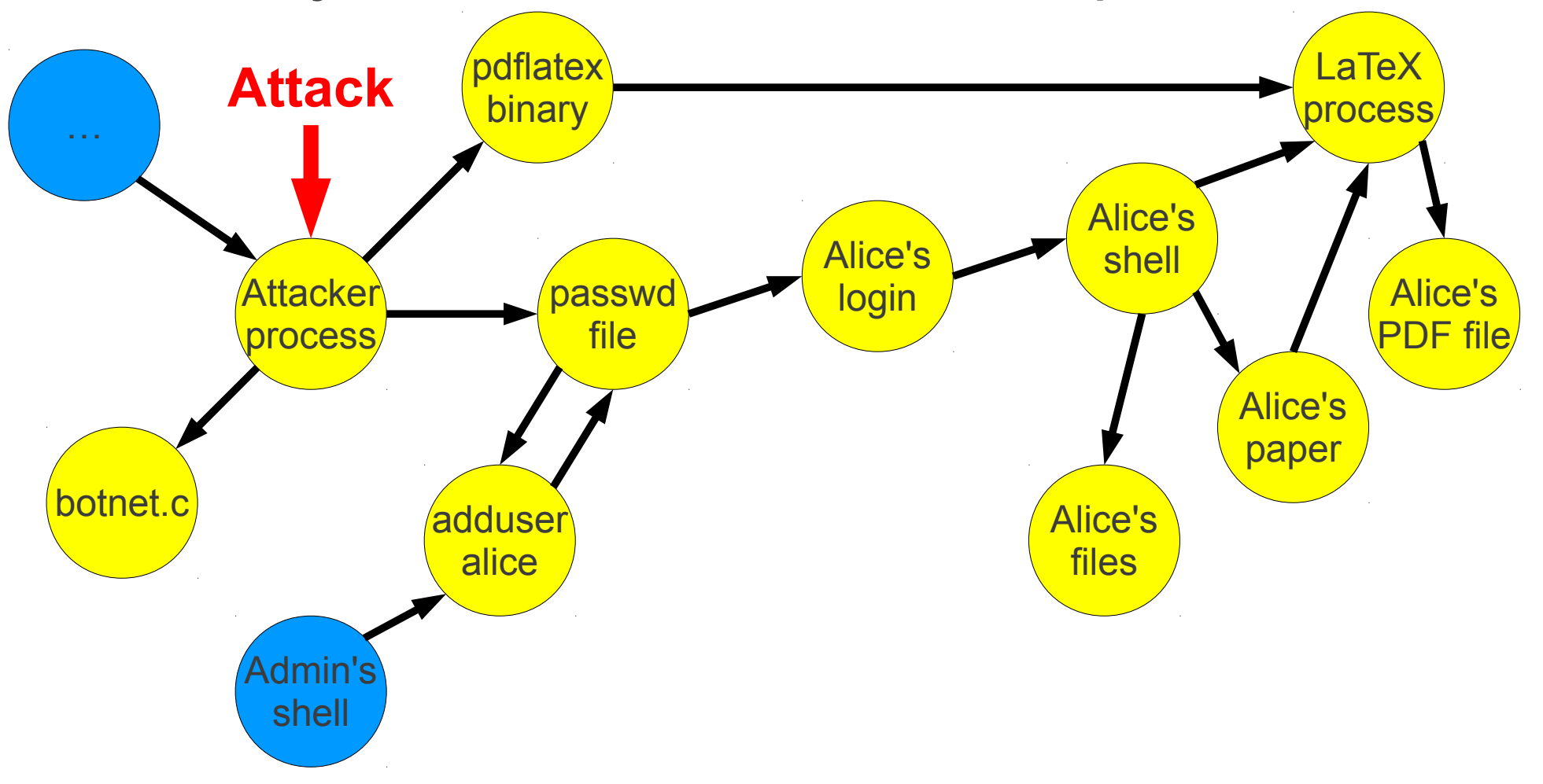

#### **Problem with taint tracking: false positives**

• Taint tracking conservatively propagates everywhere through shared files

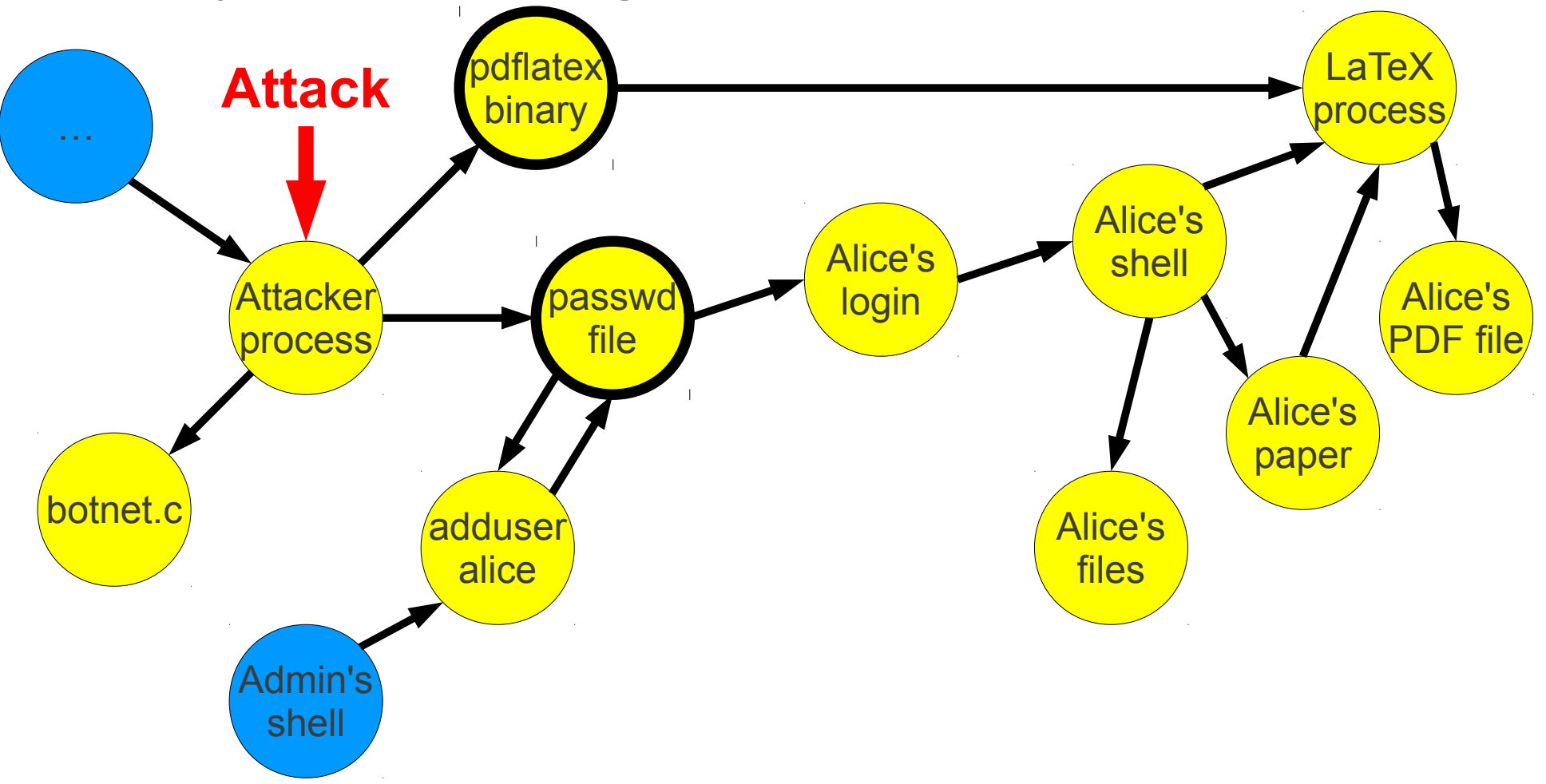

#### **Problem with taint tracking: false positives** Alice's account and files are lost!

• Taint tracking conservatively propagates everywhere through shared files

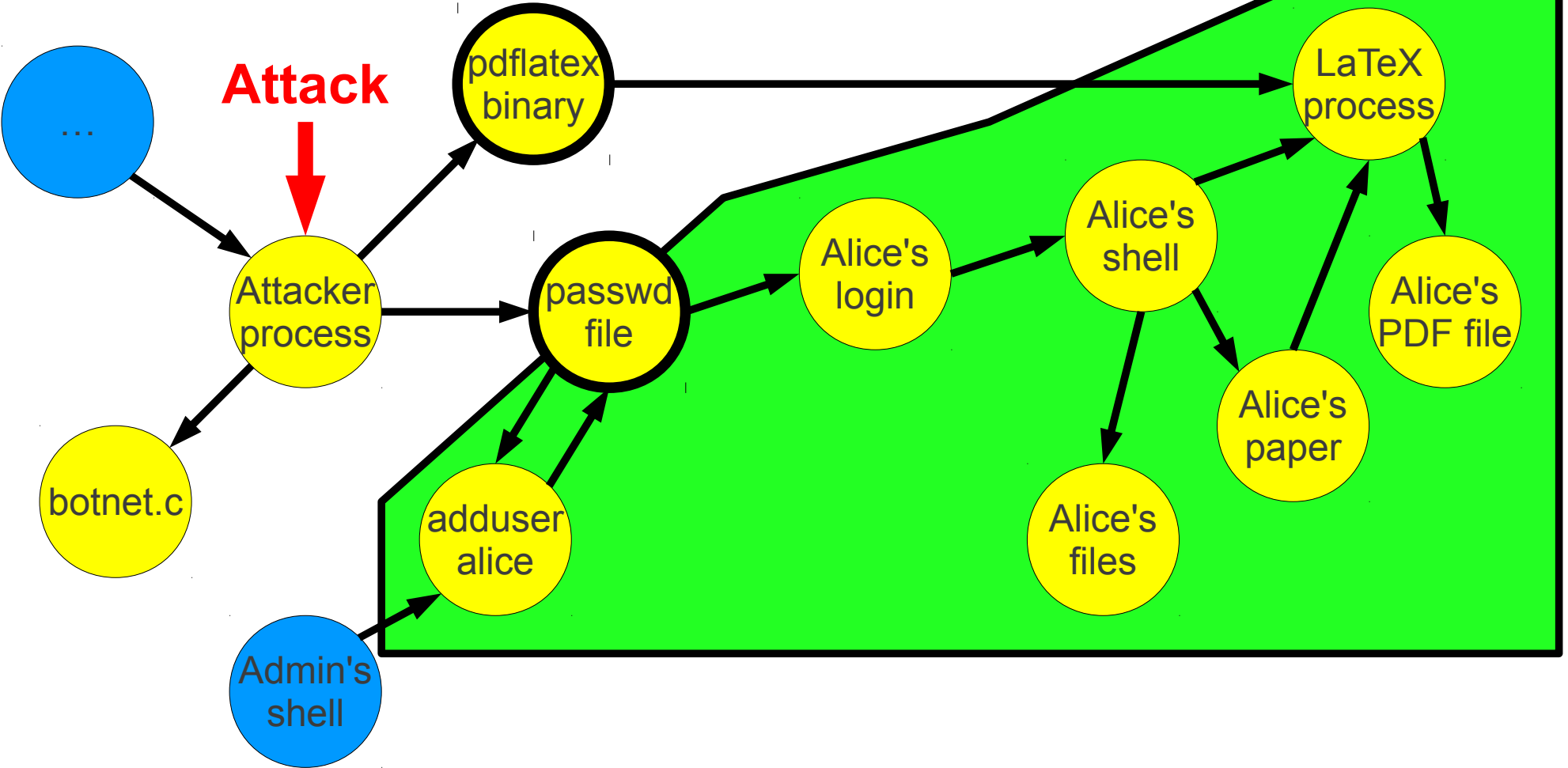

#### **Strawman 2: VM**

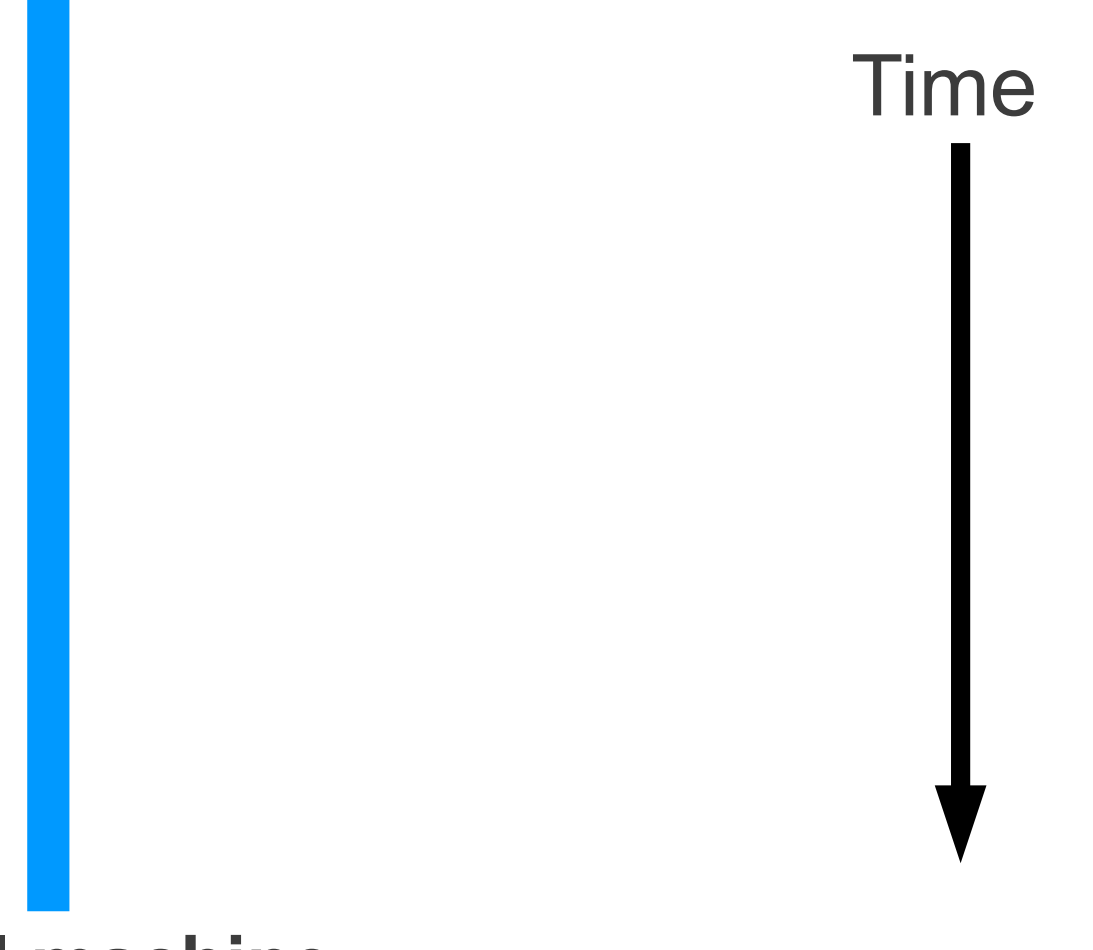

#### **Virtual machine**

#### **Strawman 2: VM**

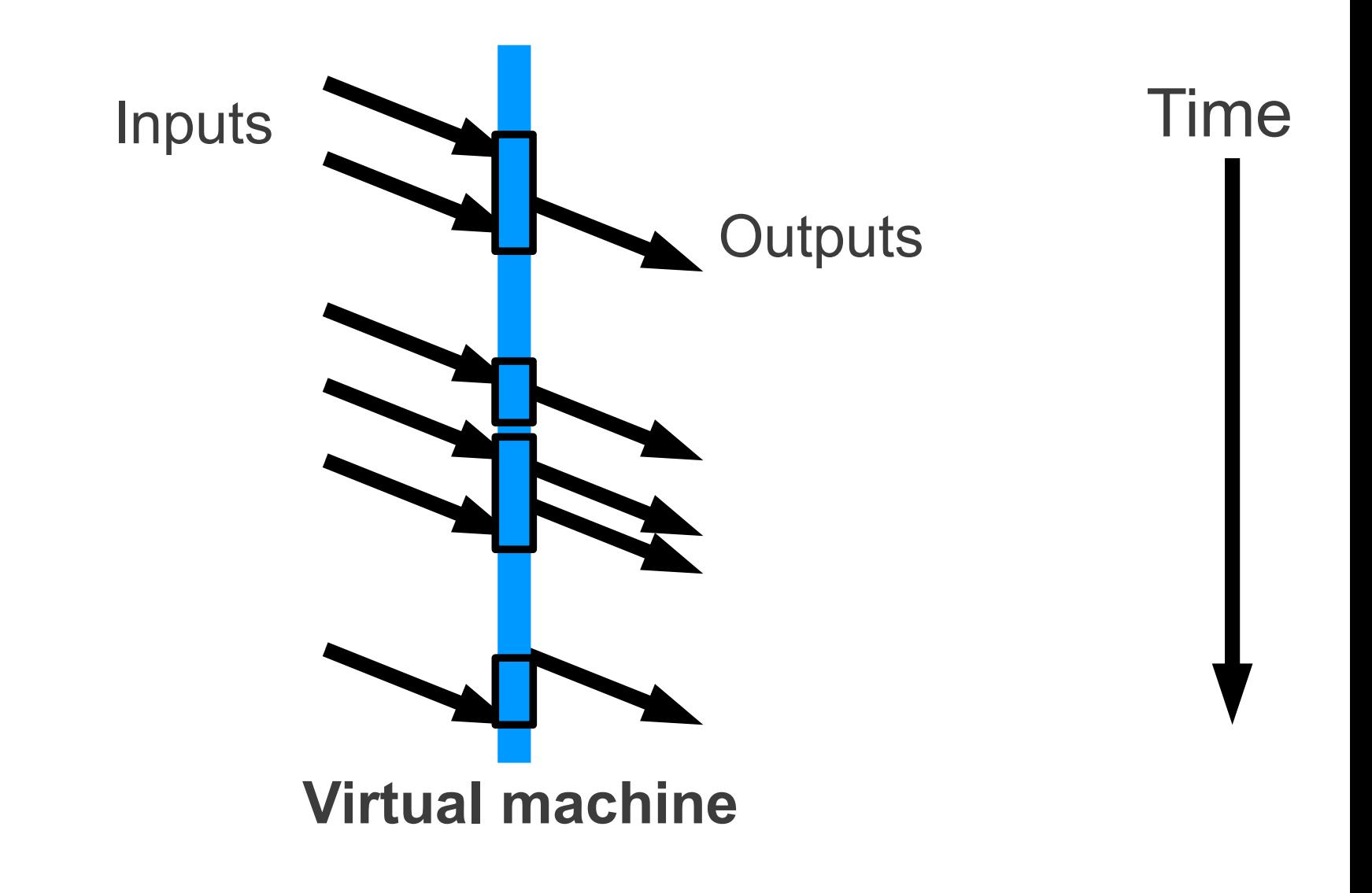

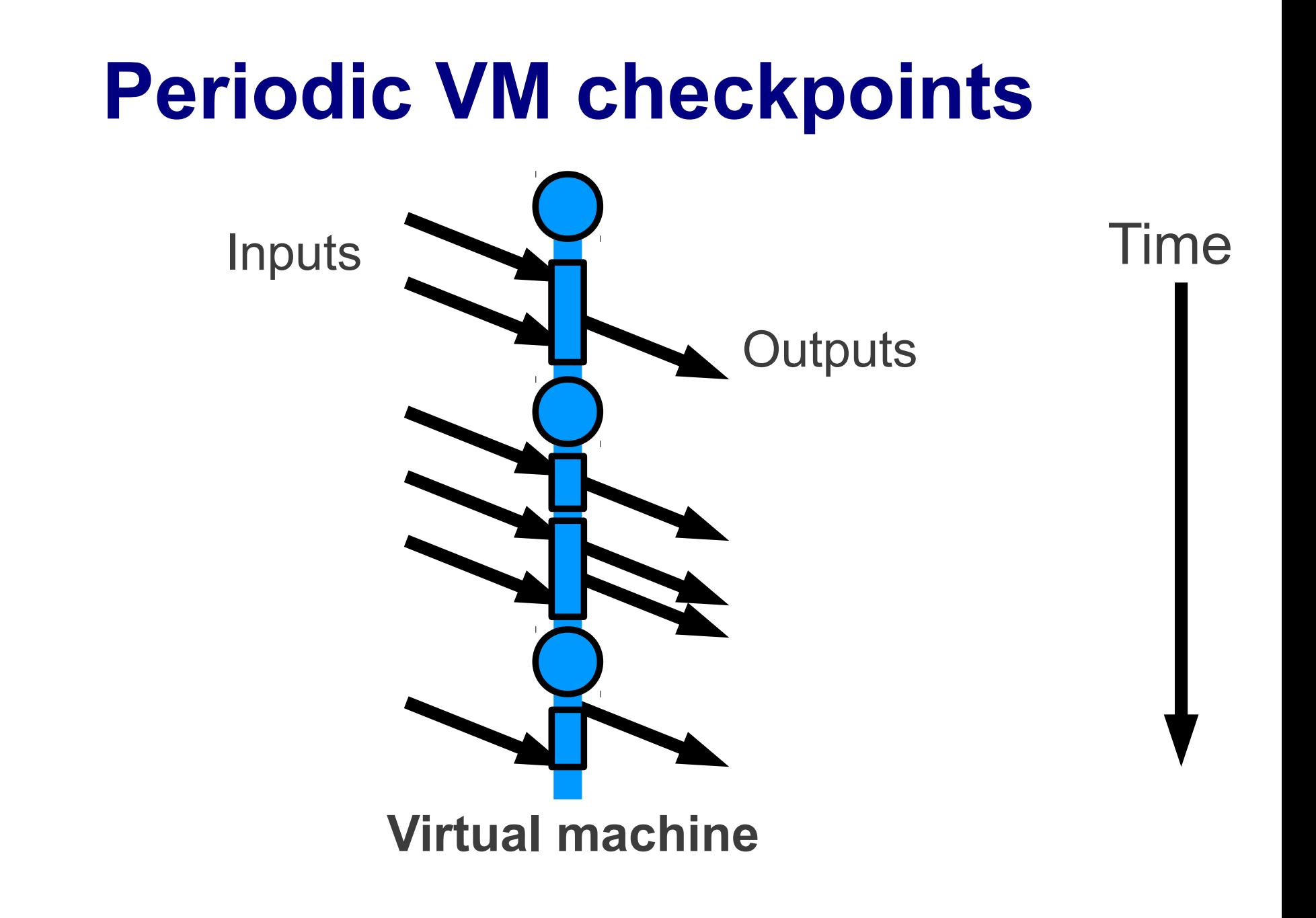

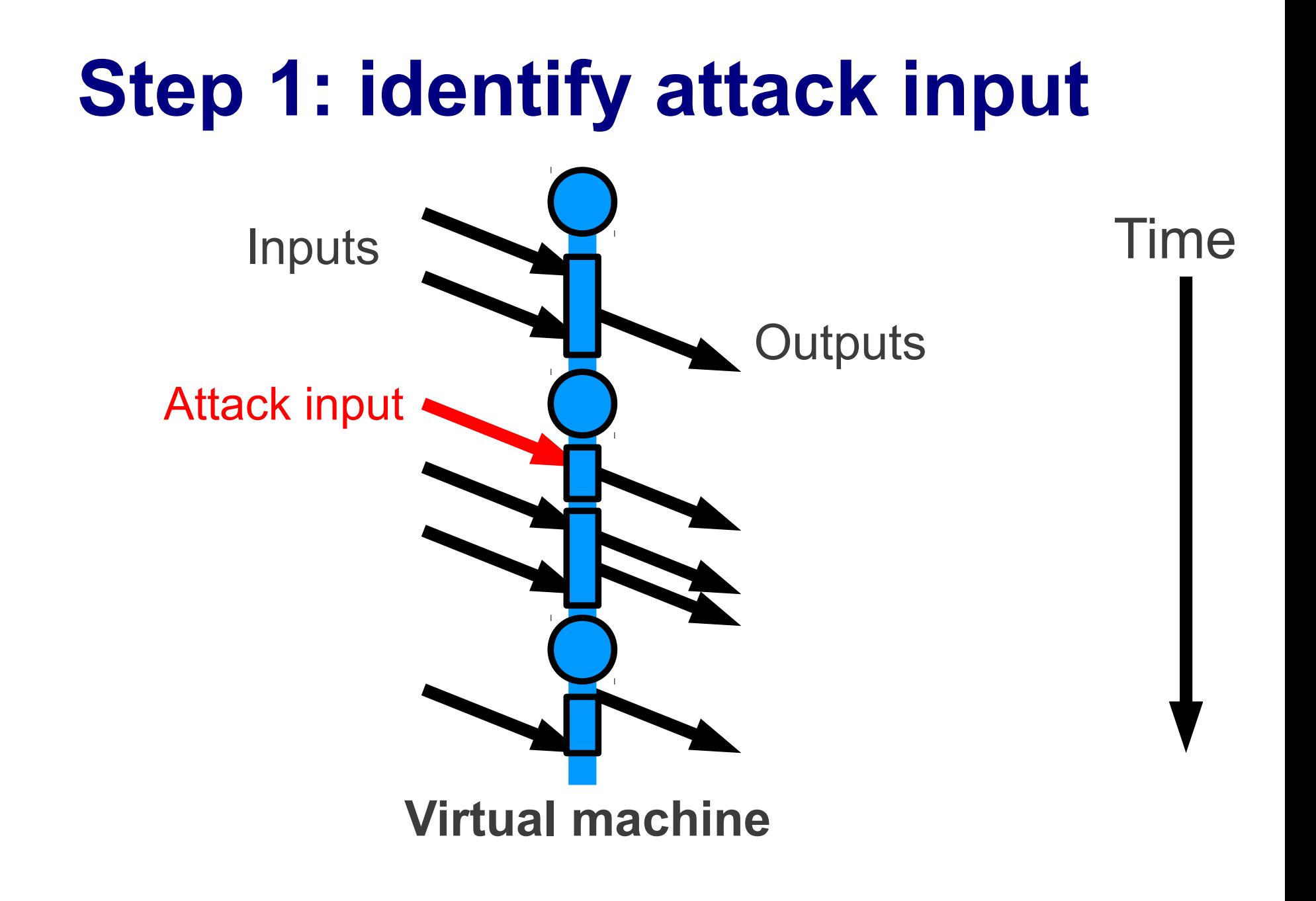

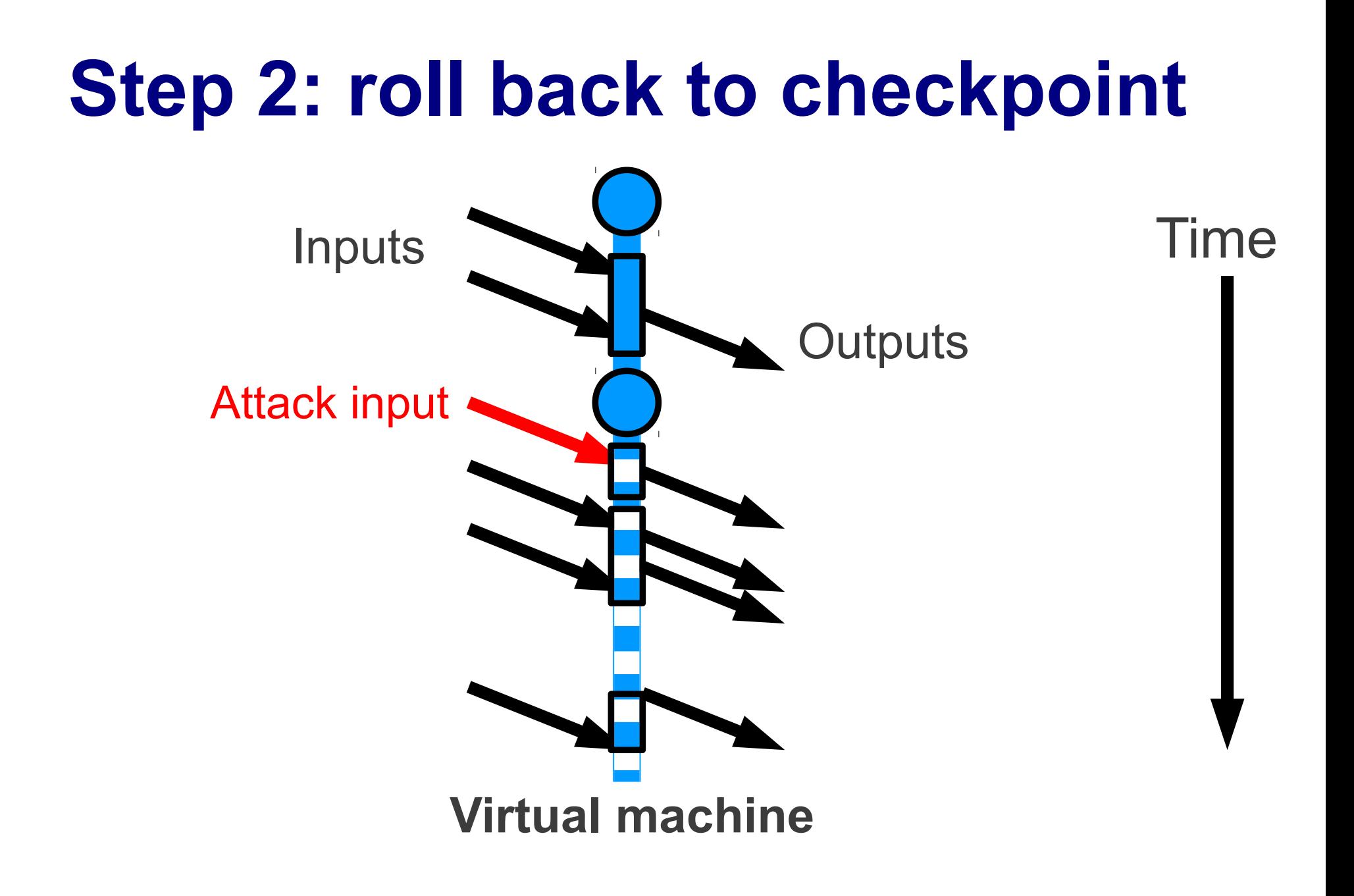

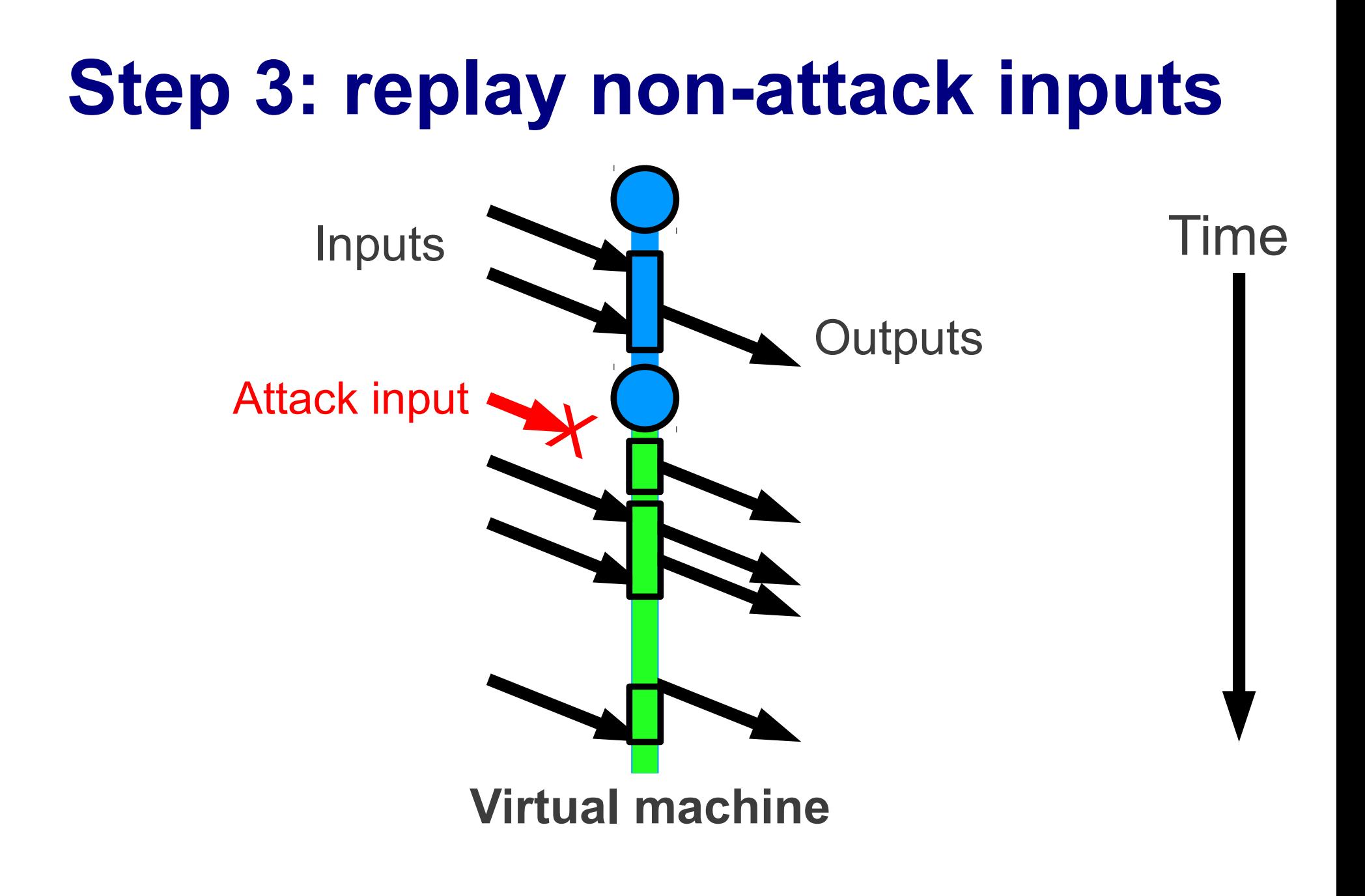

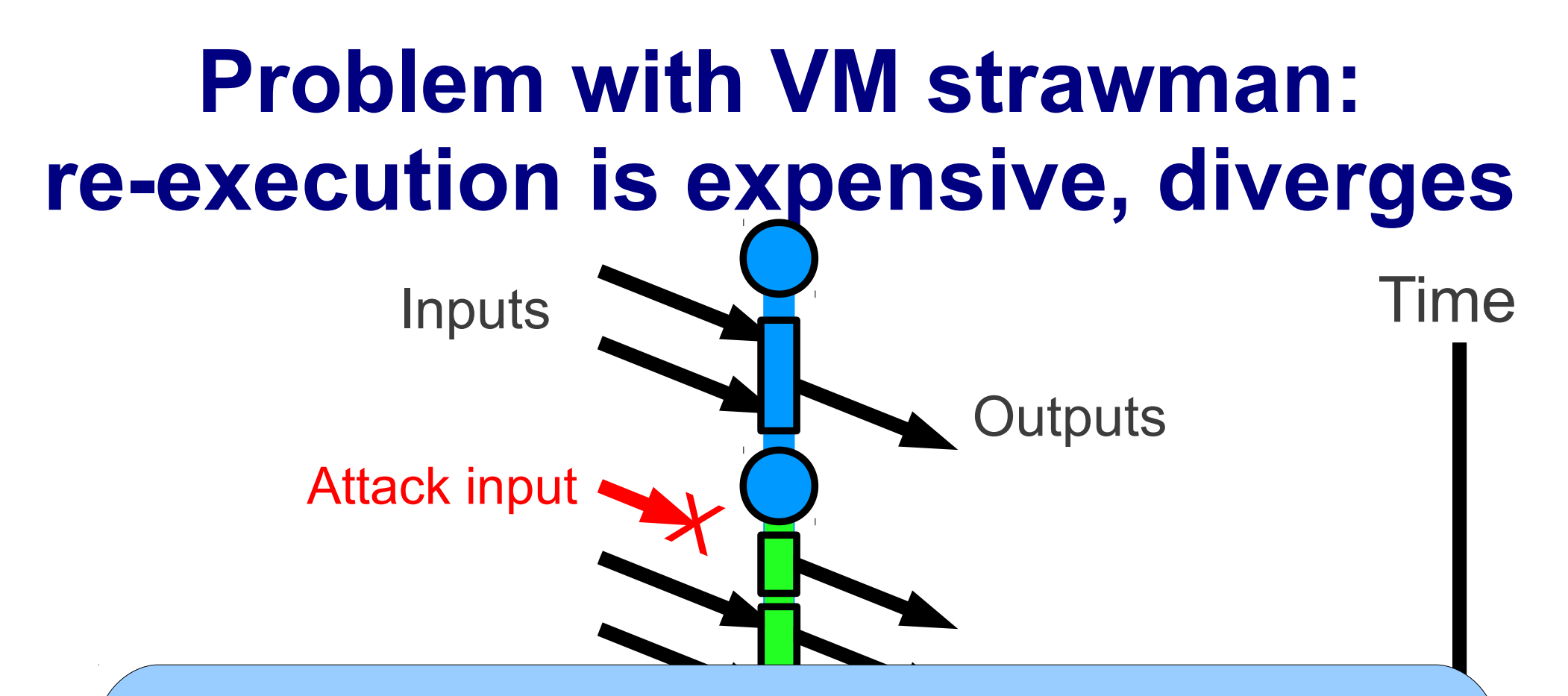

- May take one week to re-execute for a week-old attack
- Original VM inputs may be meaningless for new system
	- Non-determinism: new SSH crypto keys, inode #s, app state, ...
	- Can't do deterministic re-execution, since some inputs changed

#### *Retro***'s approach: selective re-execution**

- Record fine-grained *action history graph*
	- Includes system call arguments, function calls, ...
	- Assume tamper-proof kernel, storage
- *Roll back* objects directly affected by attack
	- Avoid the false positives of taint tracking
- *Re-execute* actions indirectly affected by attack
	- Avoid expense, non-determinism of whole-VM re-exec.

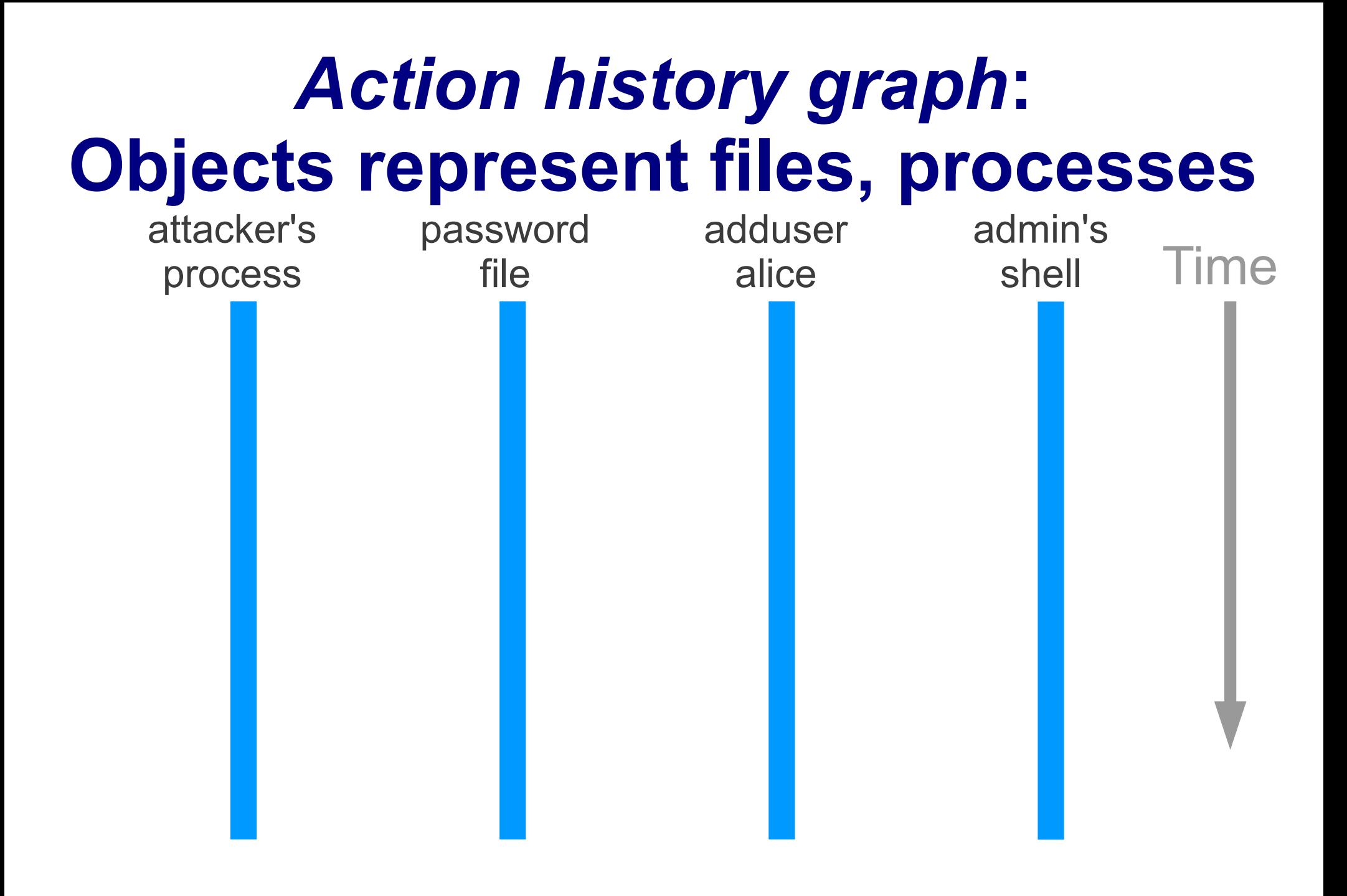

#### *Action history graph***: Actions represent execution** attacker's password adduser admin's

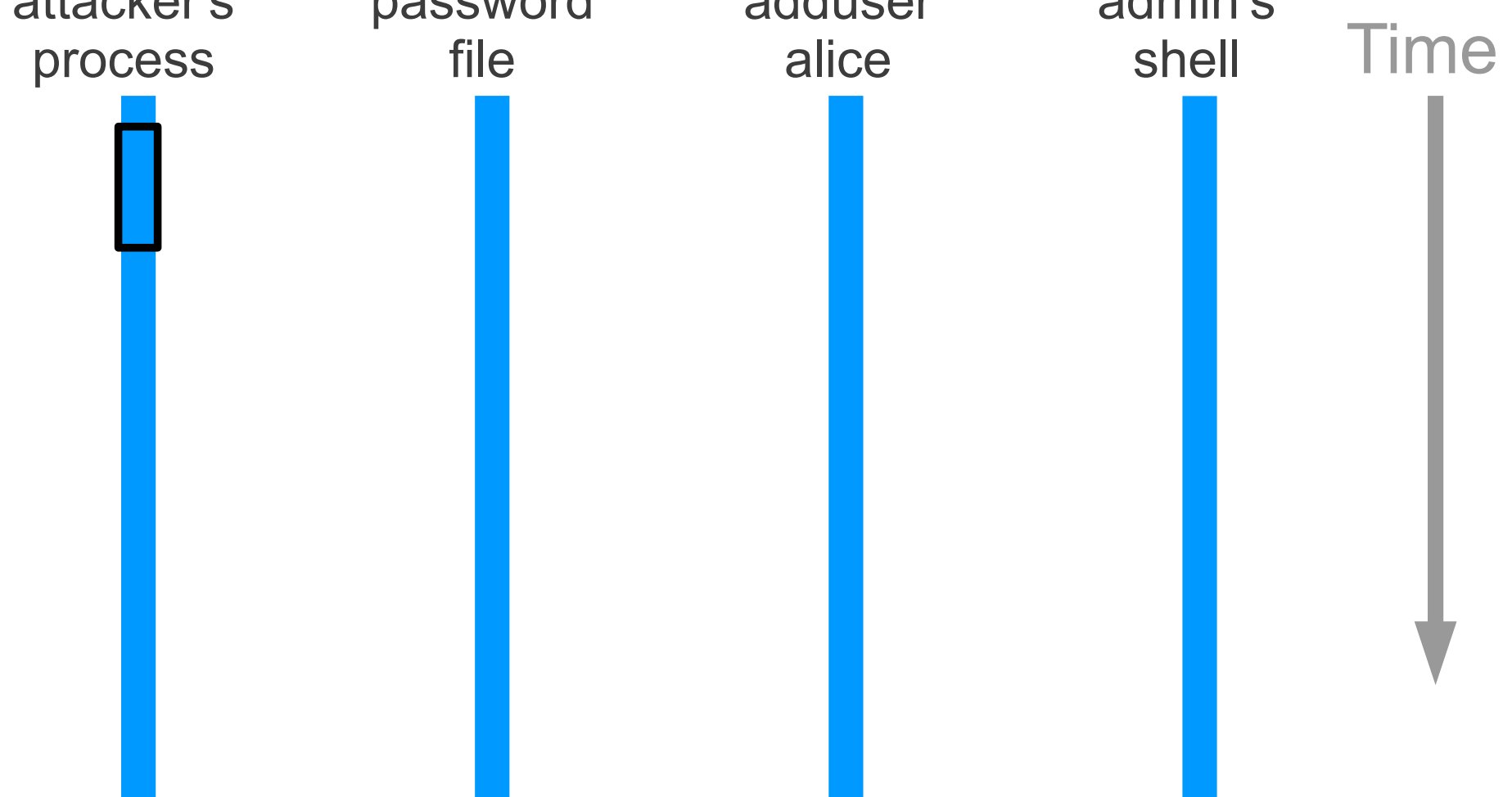

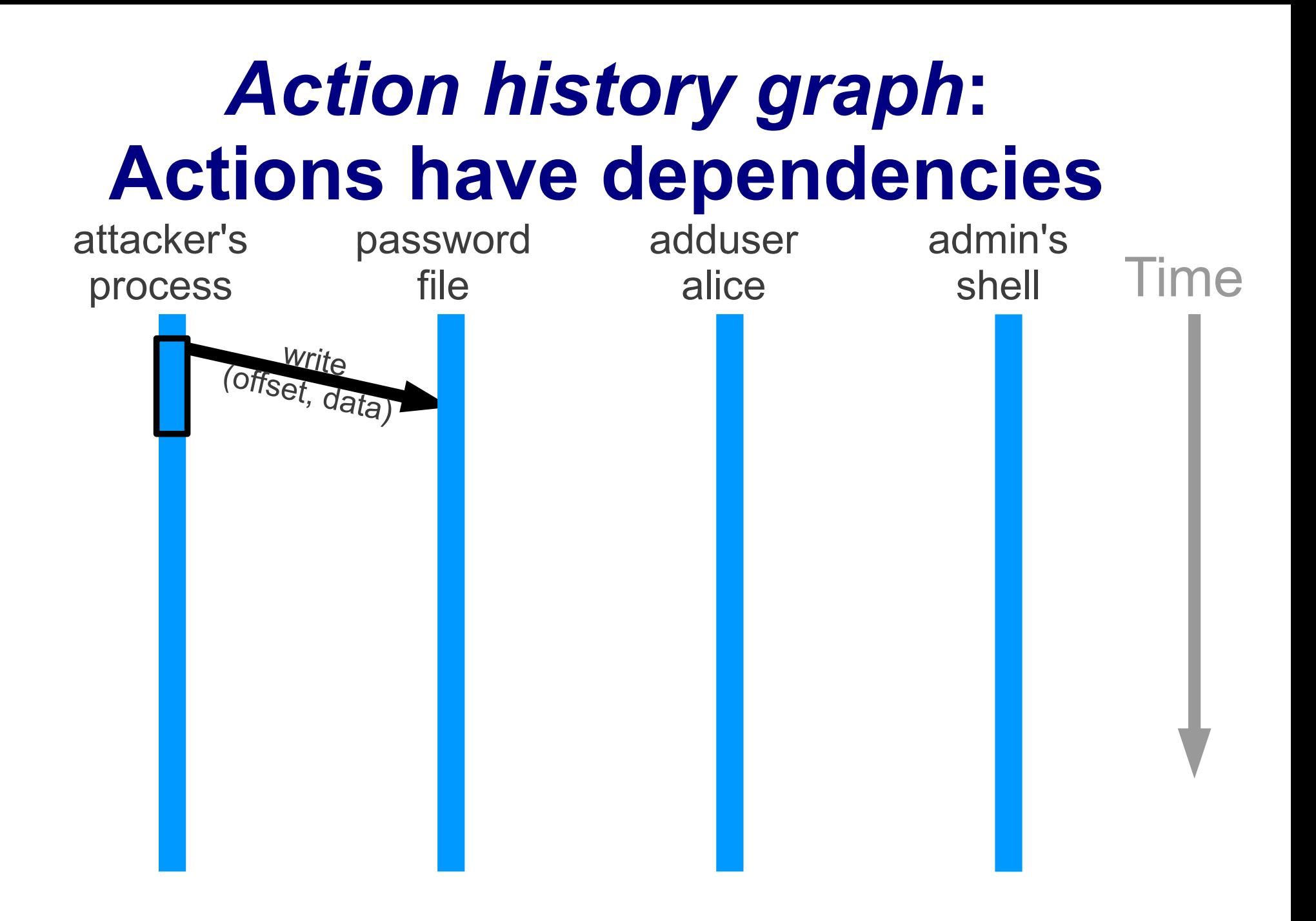

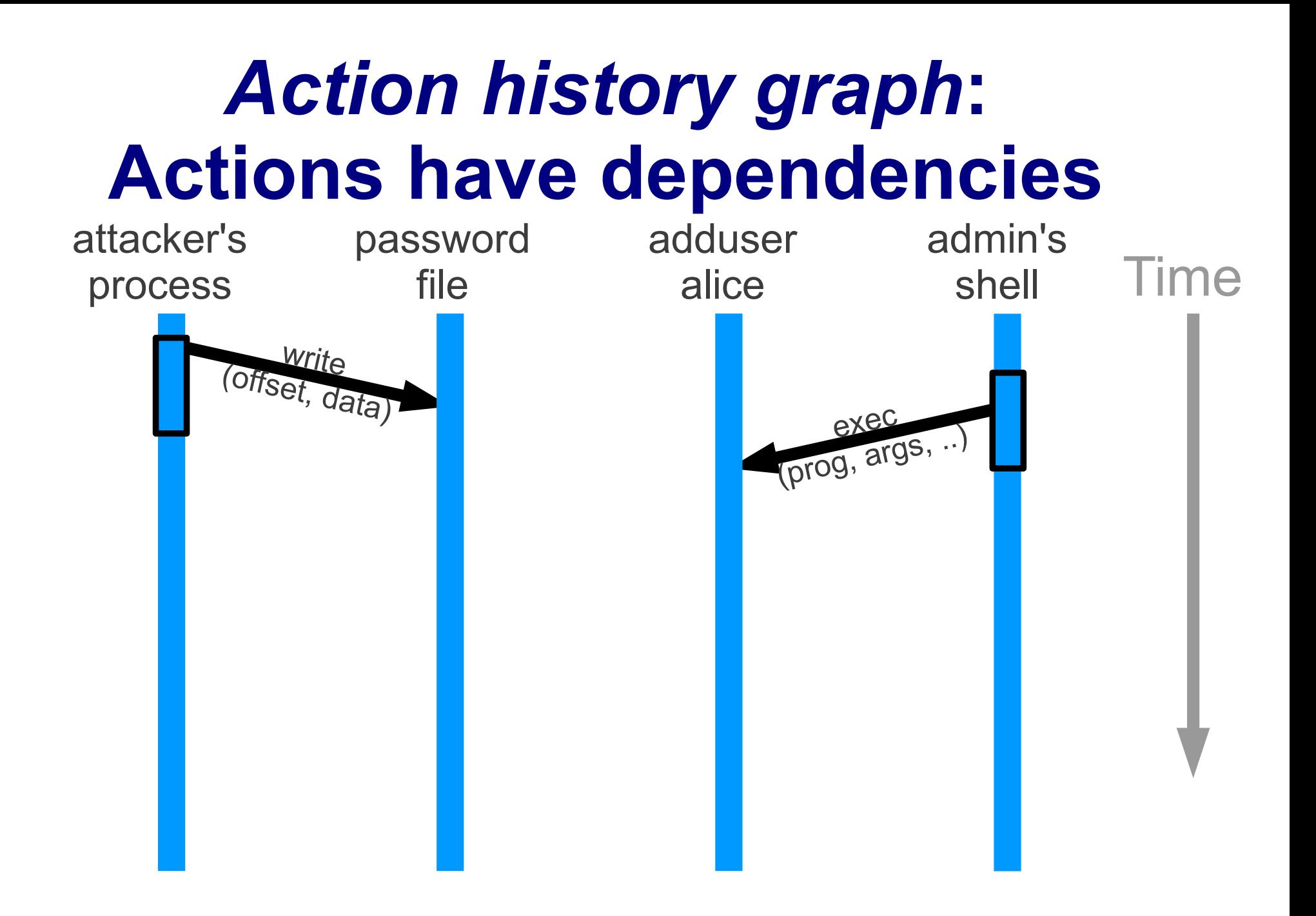

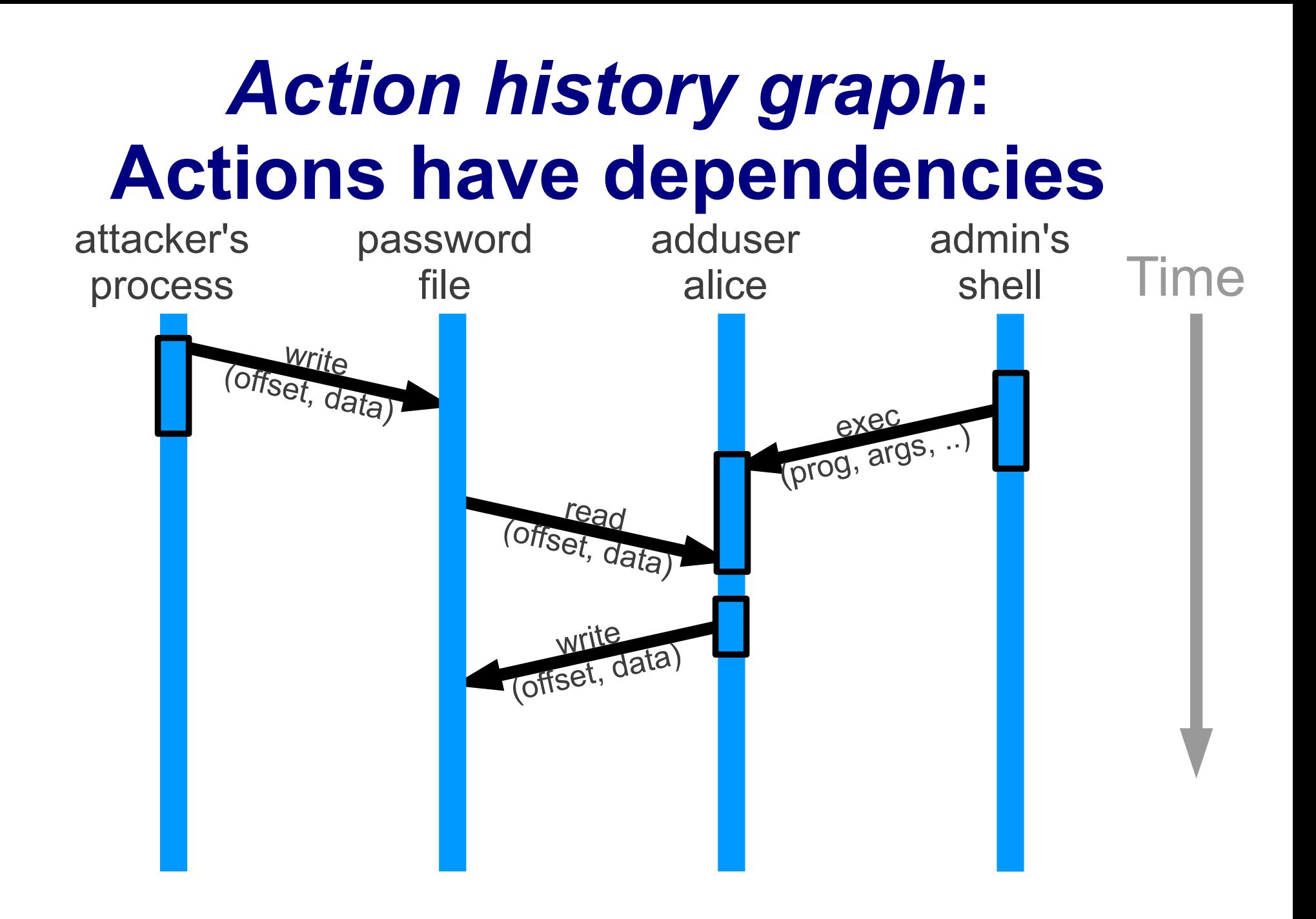

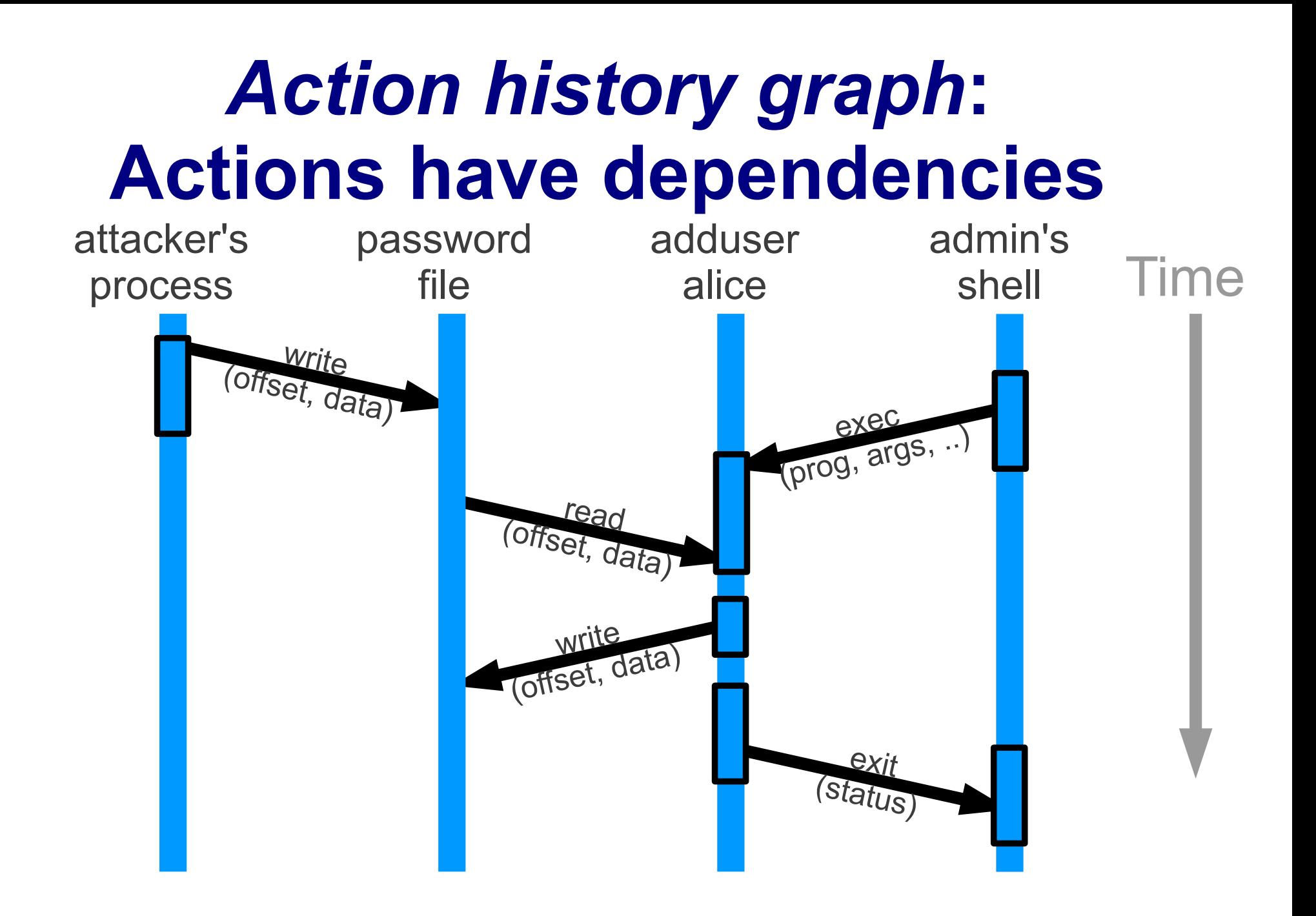

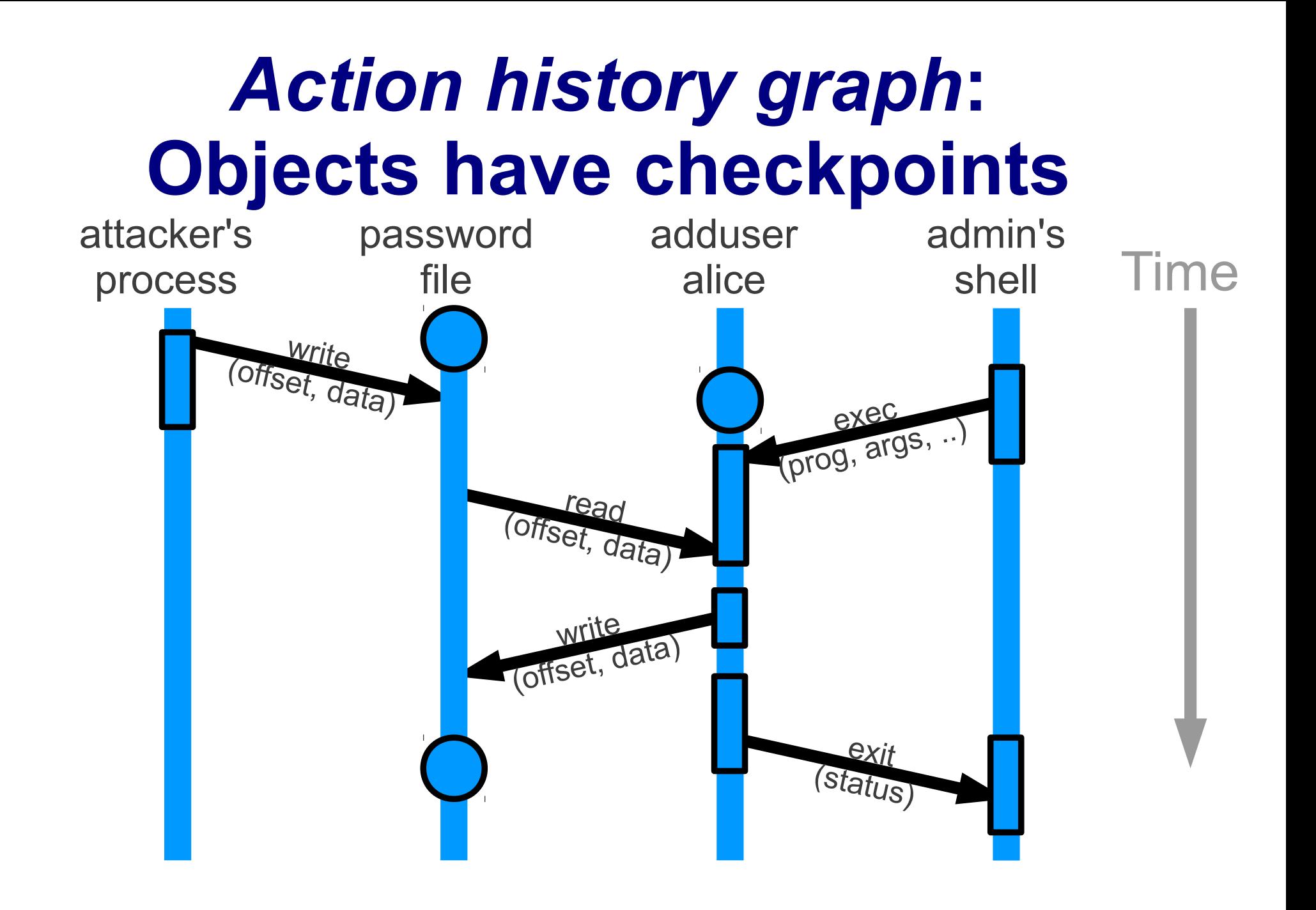

#### **Step 1: find attack action**

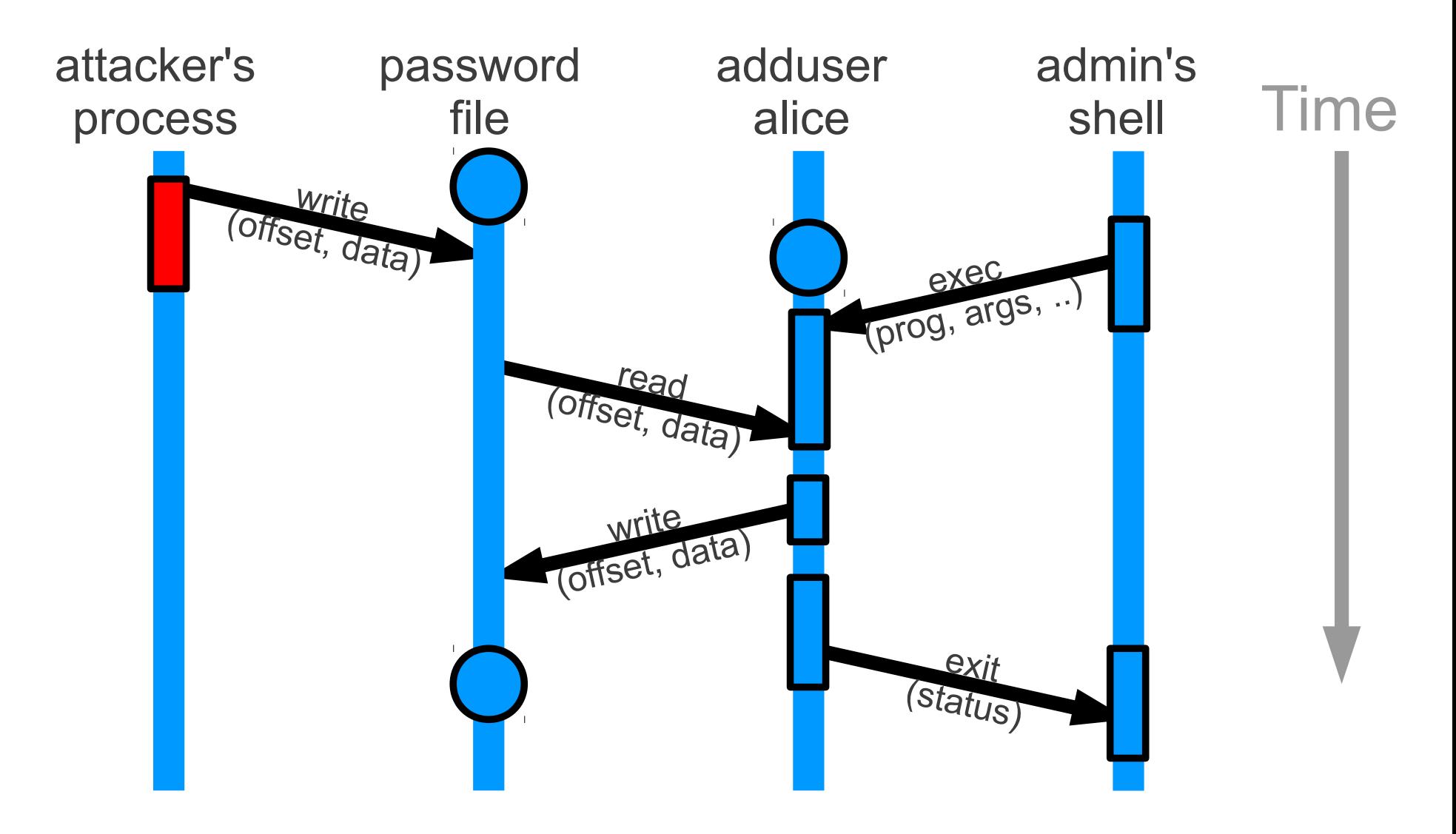

## **Step 2: roll back affected objects**

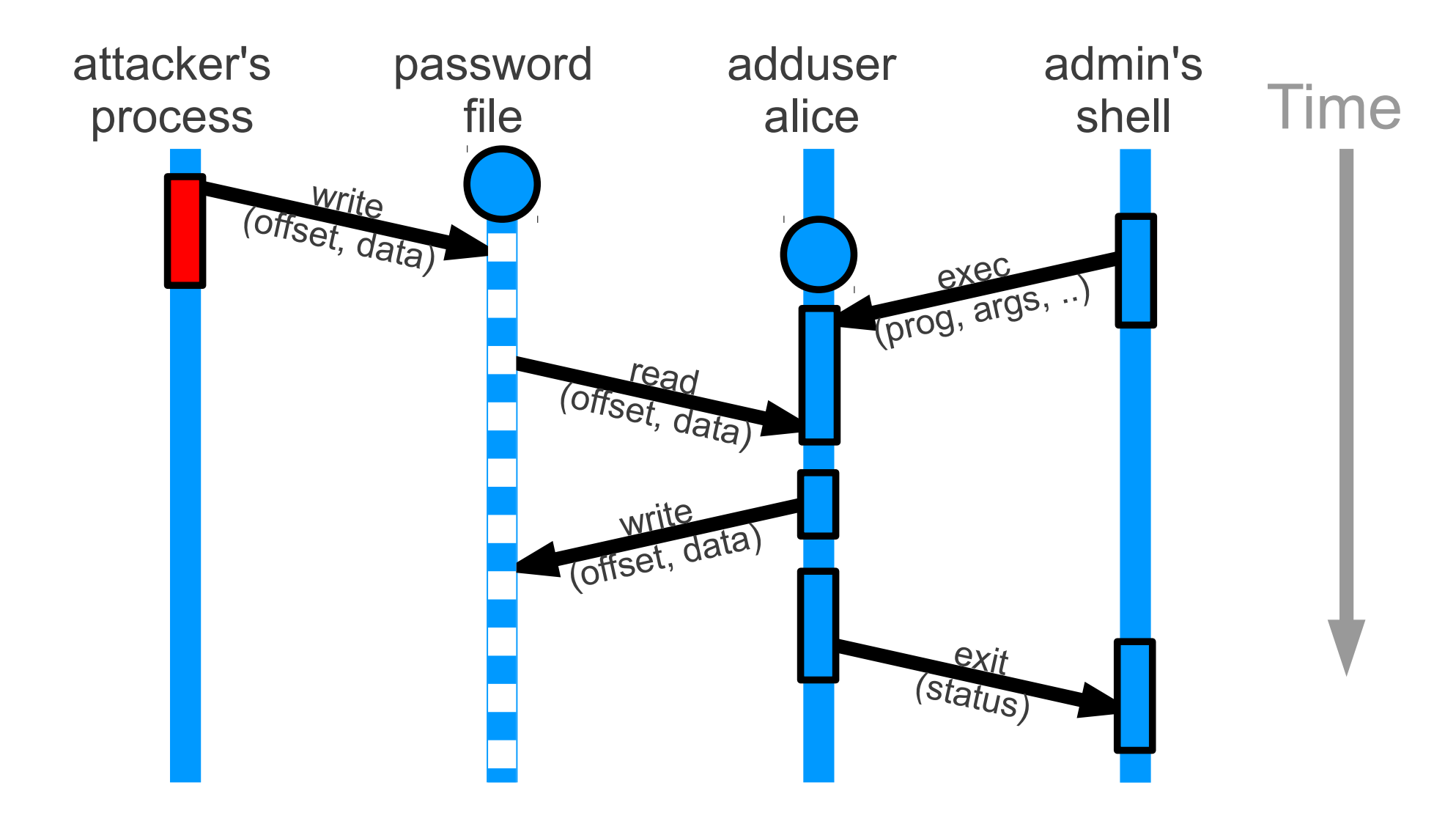
## **Step 3: redo non-attack actions**

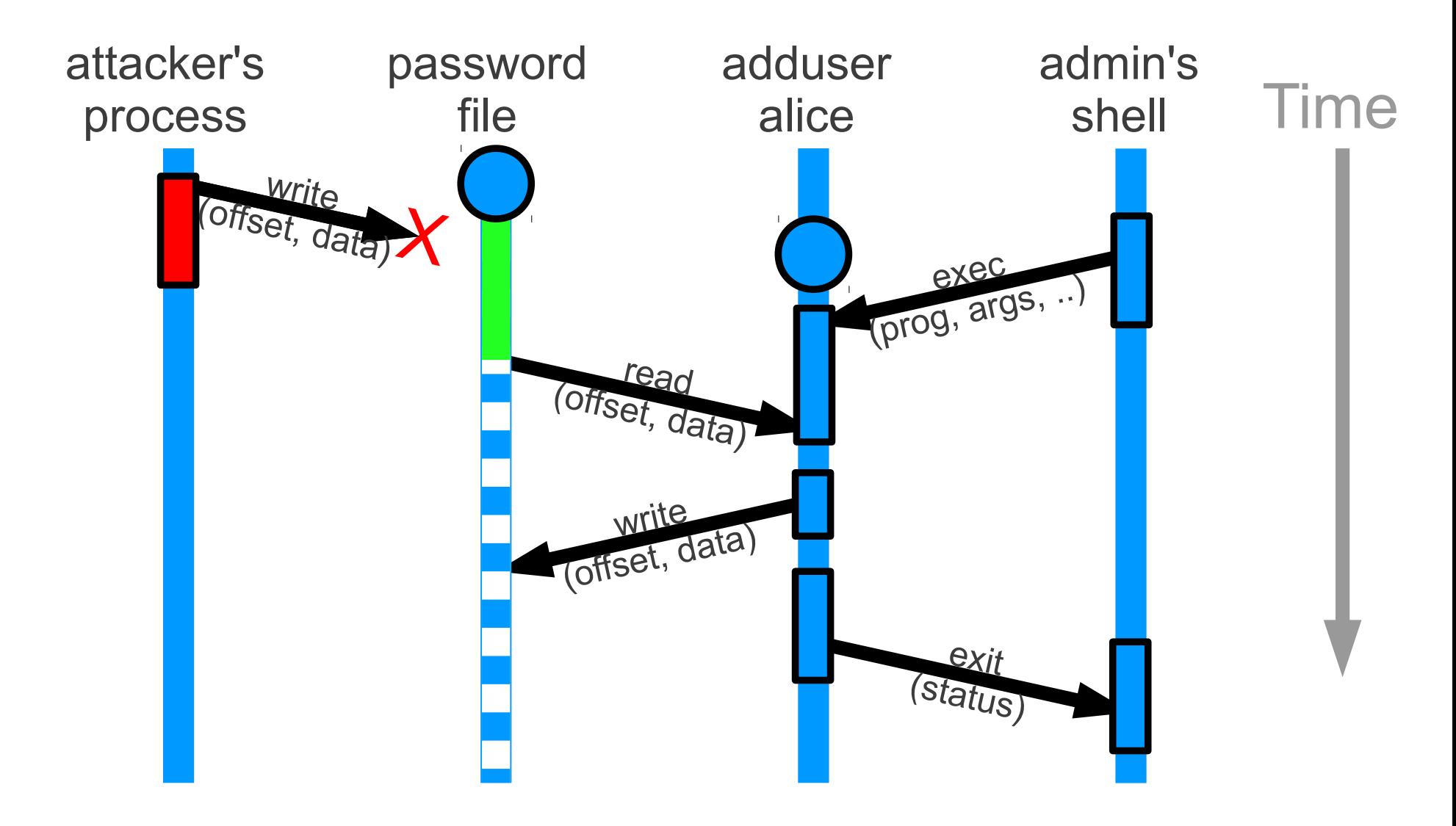

# **Repeat step 2: roll back objects**

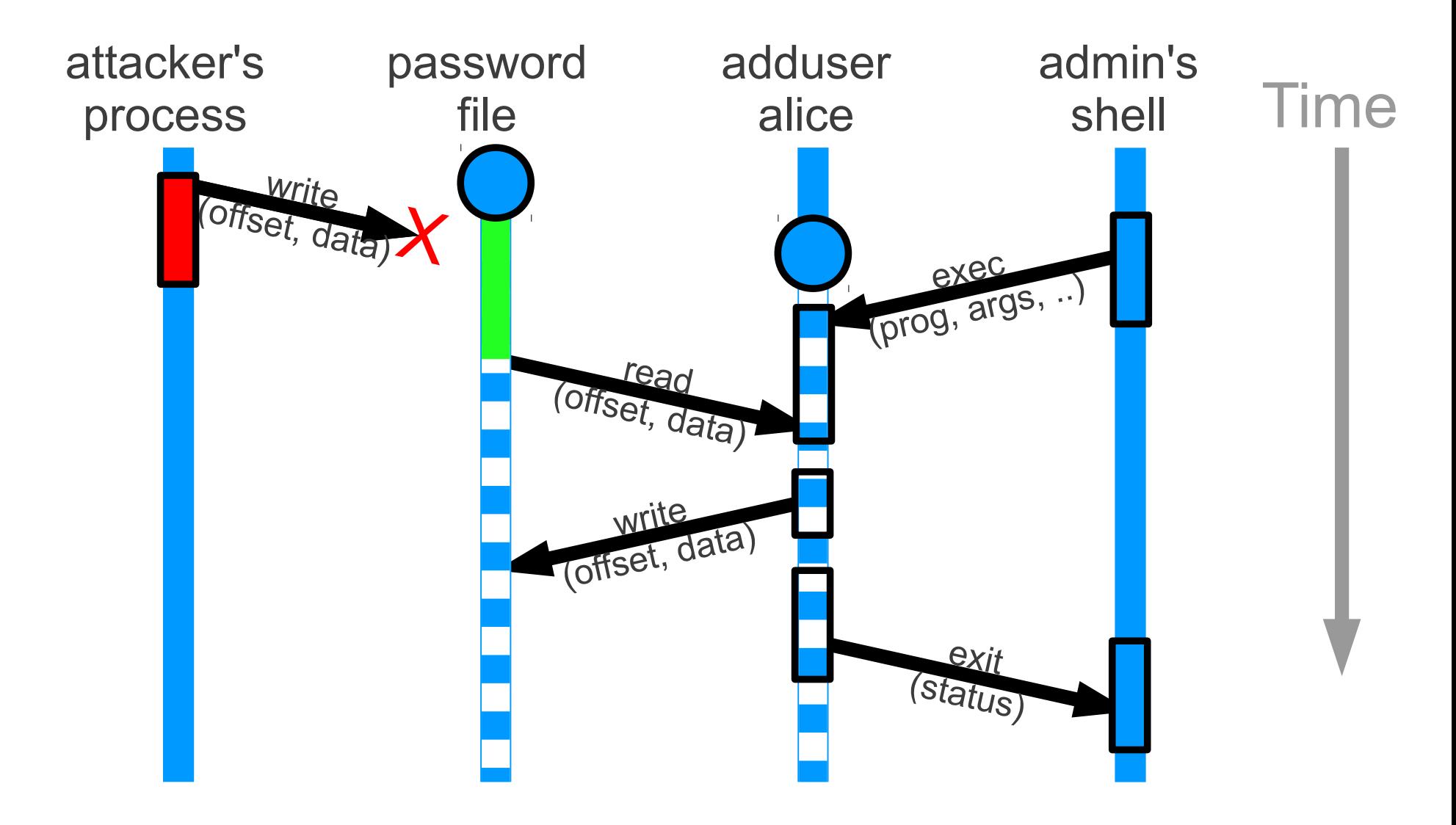

#### **Repeat step 3: redo actions**

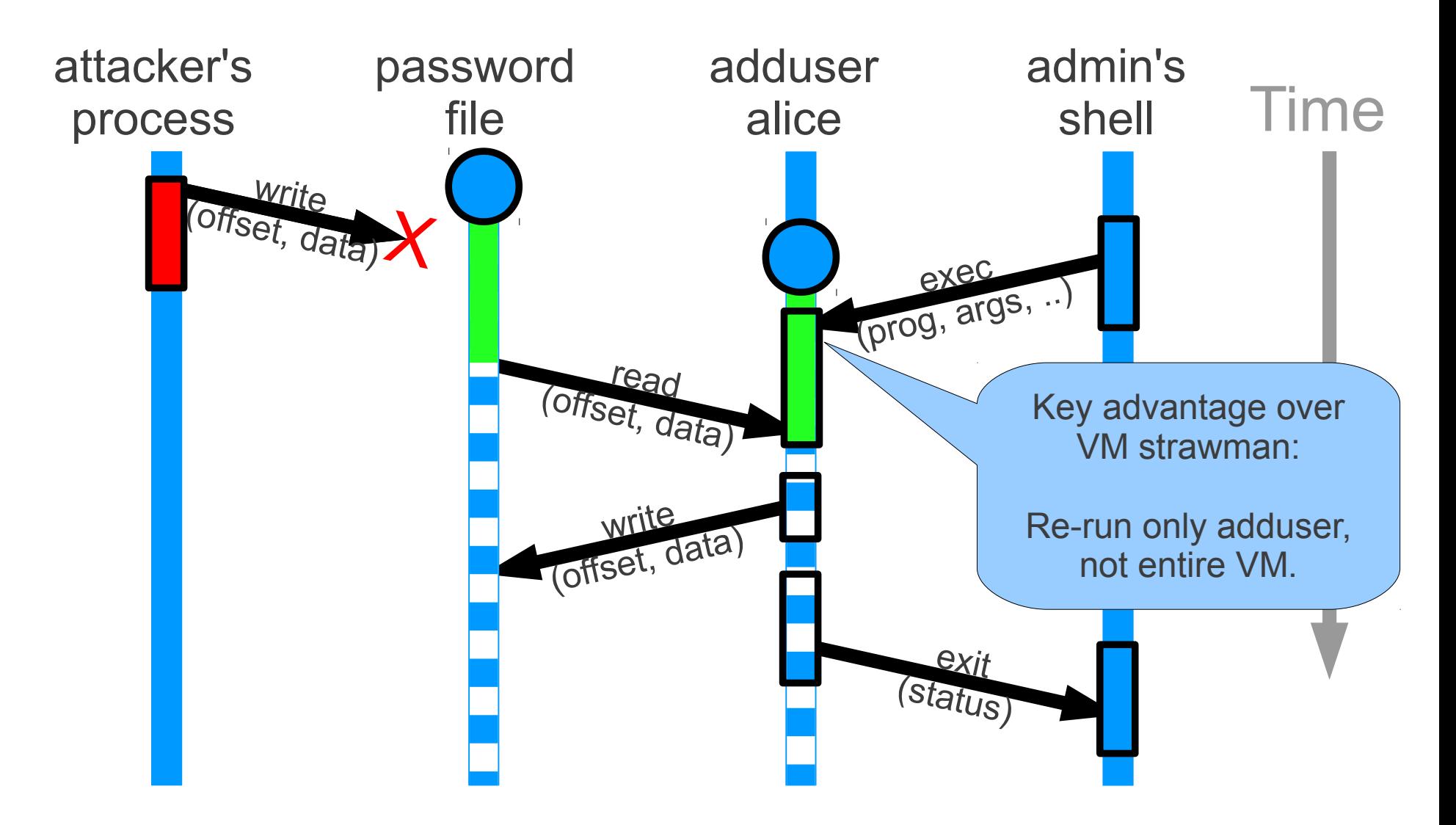

#### **Repeat step 3: redo actions**

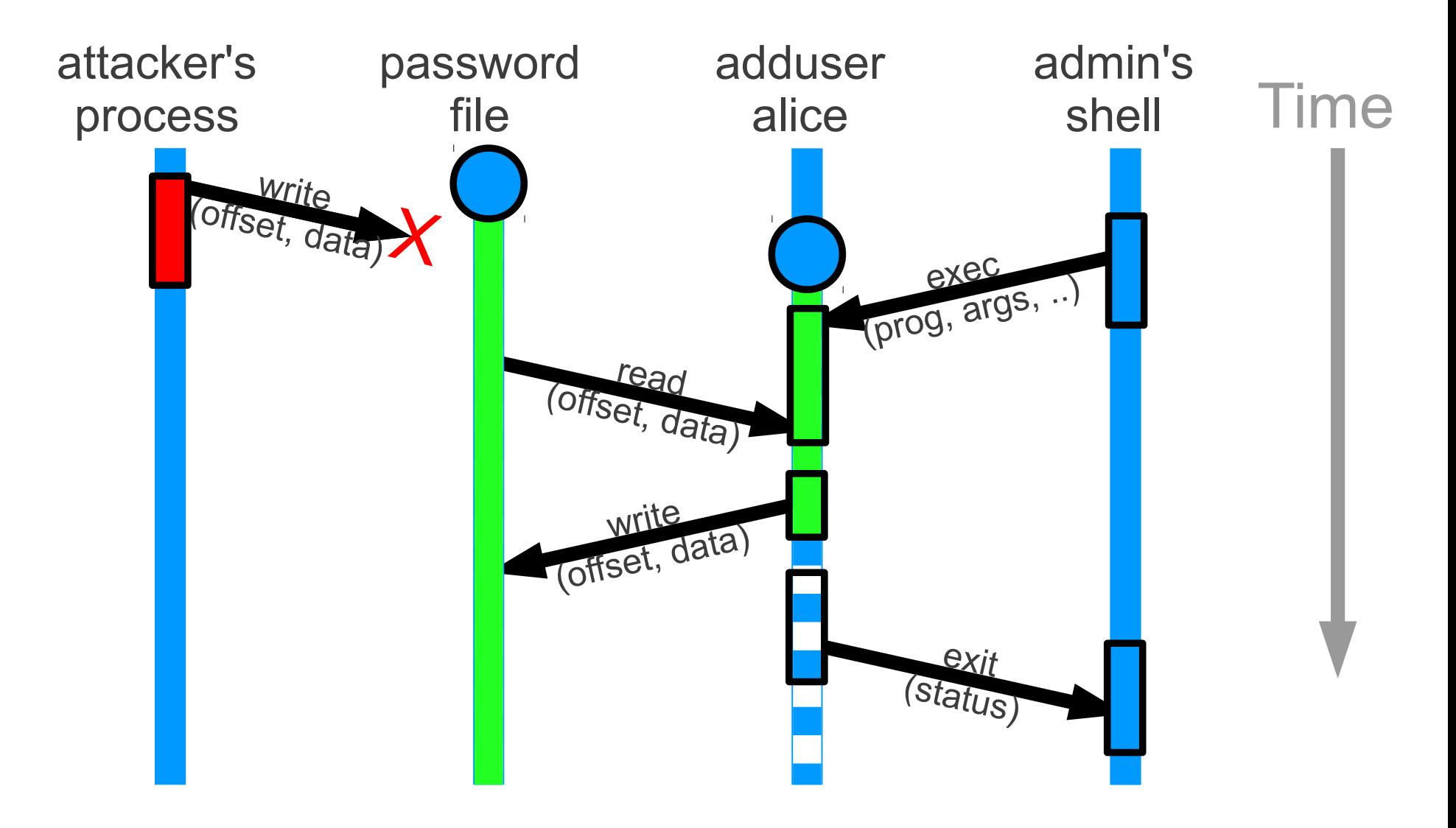

#### **Repeat step 3: redo actions**

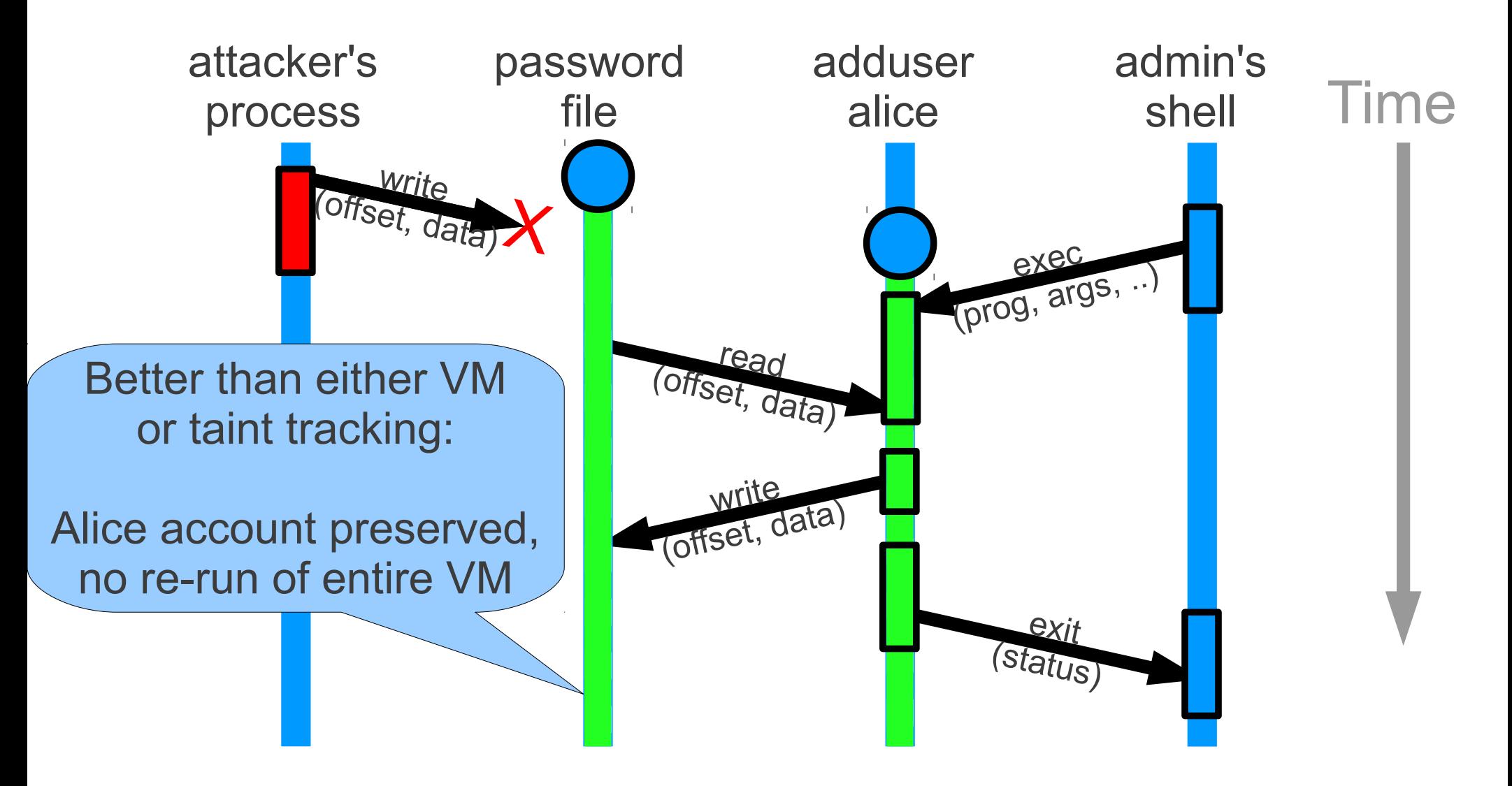

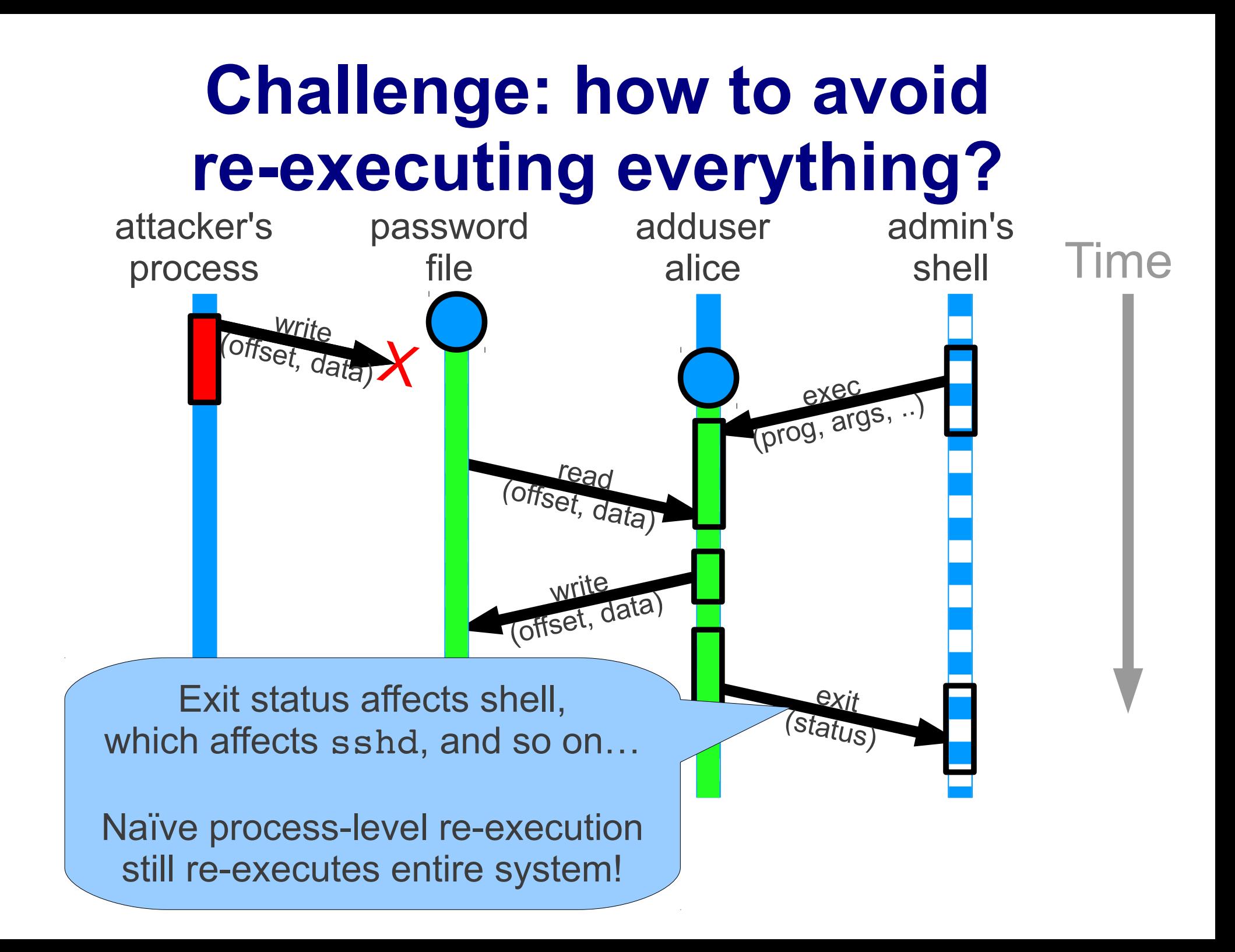

# **Observation: many suspect computations are not affected**

- Attacker adds 1 account to password file
	- Alice's sshd reads password file, but looks up Alice's account instead of attacker's
- Attacker adds 1 line to pdflatex to restart botnet
	- Alice's pdflatex process may restart botnet, but otherwise does legitimate work
- Significant changes  $\rightarrow$  can detect attack earlier

# **Approach: minimize re-execution**

- *Predicates:* Retro skips equivalent computations
	- Predicate checks whether inputs are the same
	- If so, assume original result OK, avoid re-execution

- **Refinement:** Retro re-executes fine-grained actions
	- Avoid re-executing entire process or login session, when only a small part of it was affected

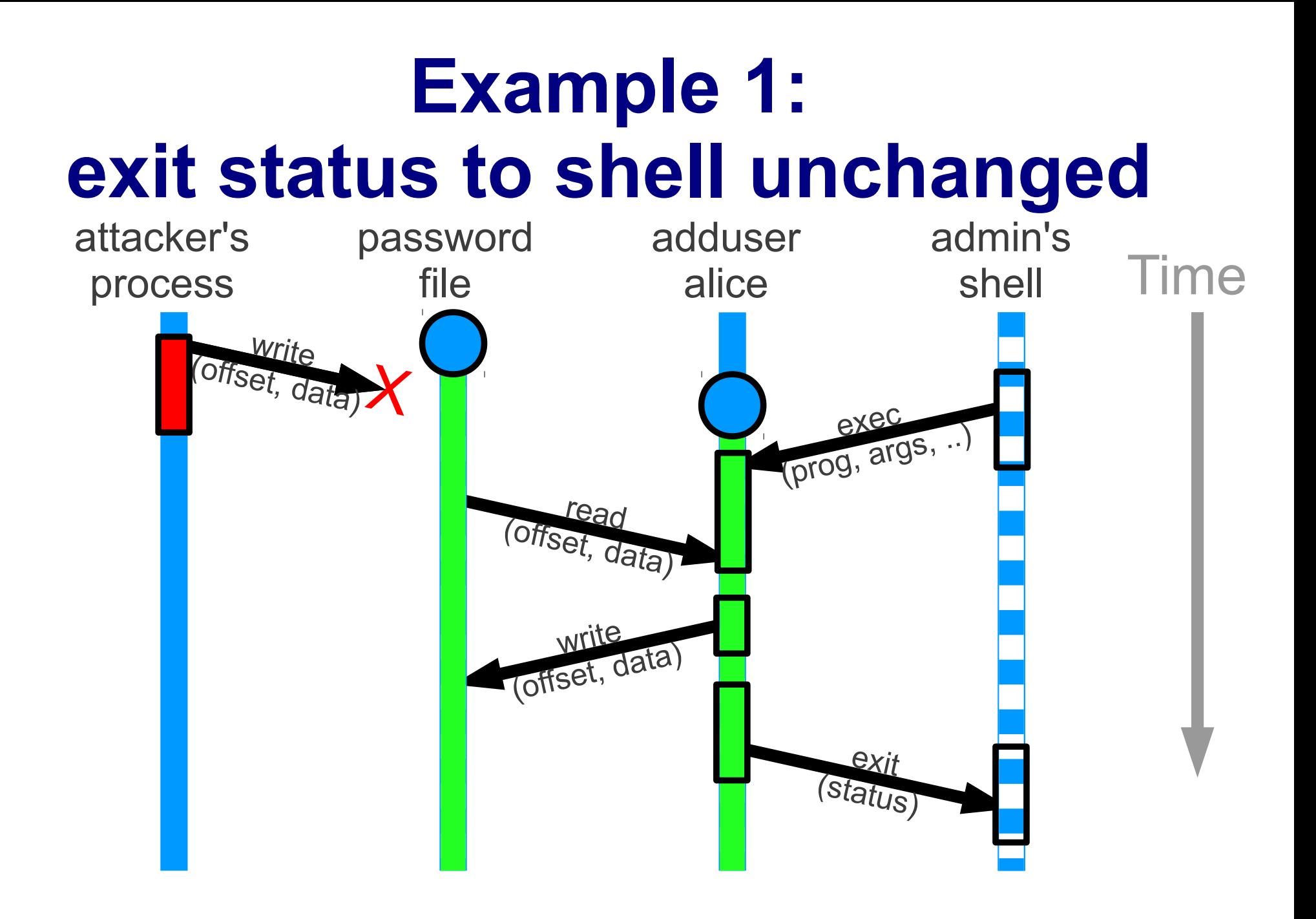

#### *Predicates***: avoid equivalent re-execution** Time attacker's process password file adduser alice admin's shell read (offset, data) exec (prog, args, ..) write (offset, data) exi (status) (offset, data) Write Same input (exit status) as before? No need to re-run shell action.

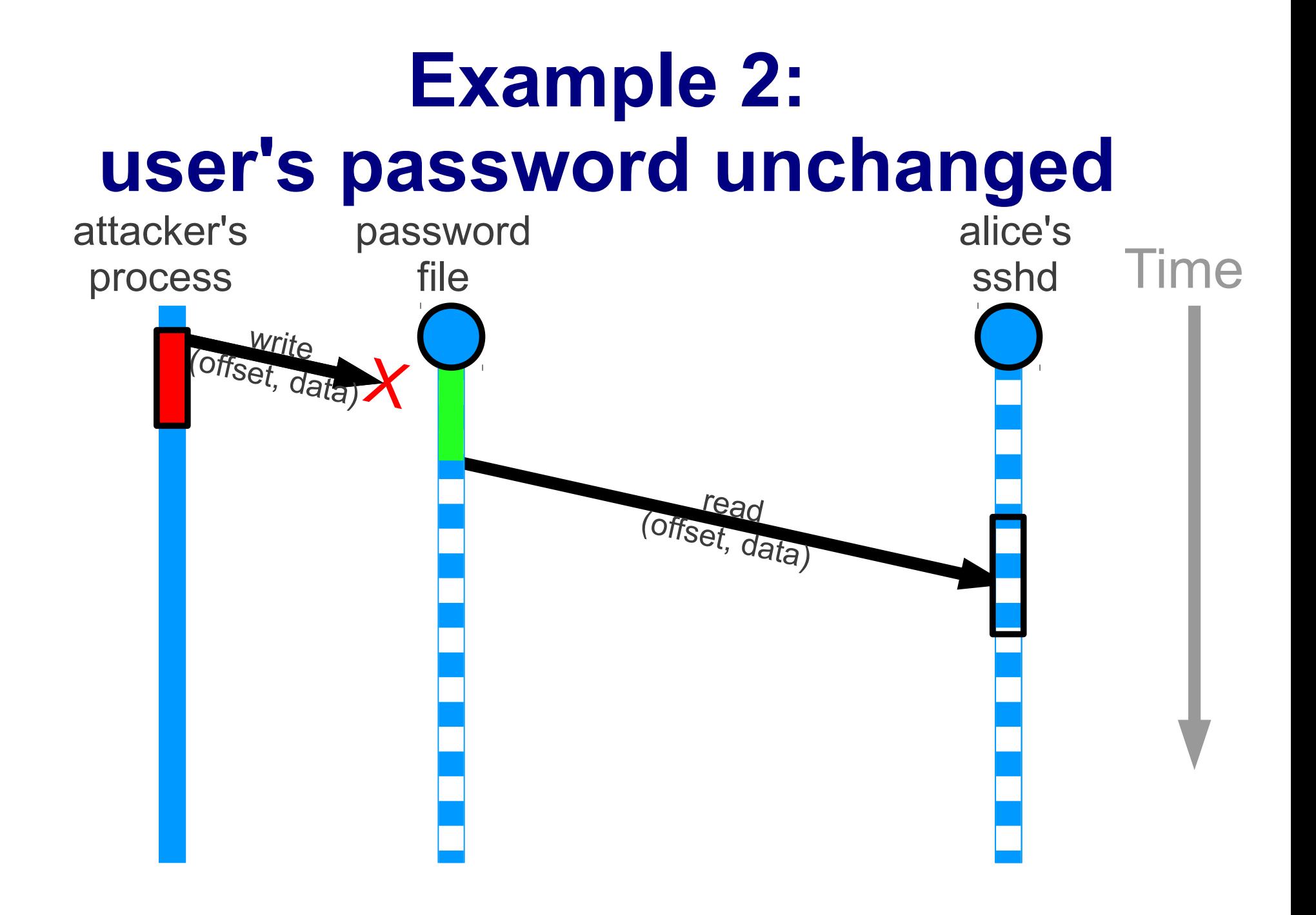

### *Refinement***: re-execute individual functions**

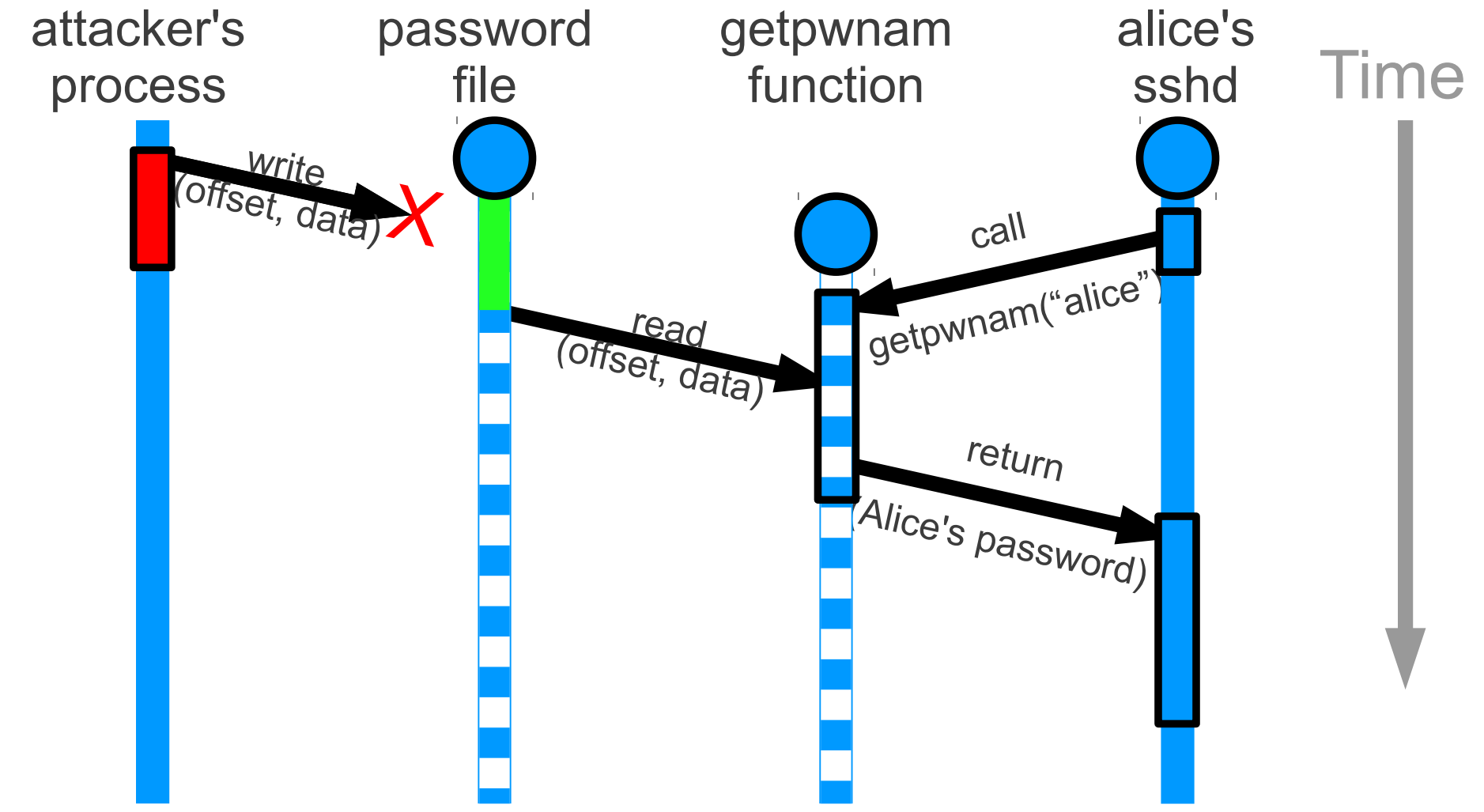

## *Refinement***: re-execute individual functions**

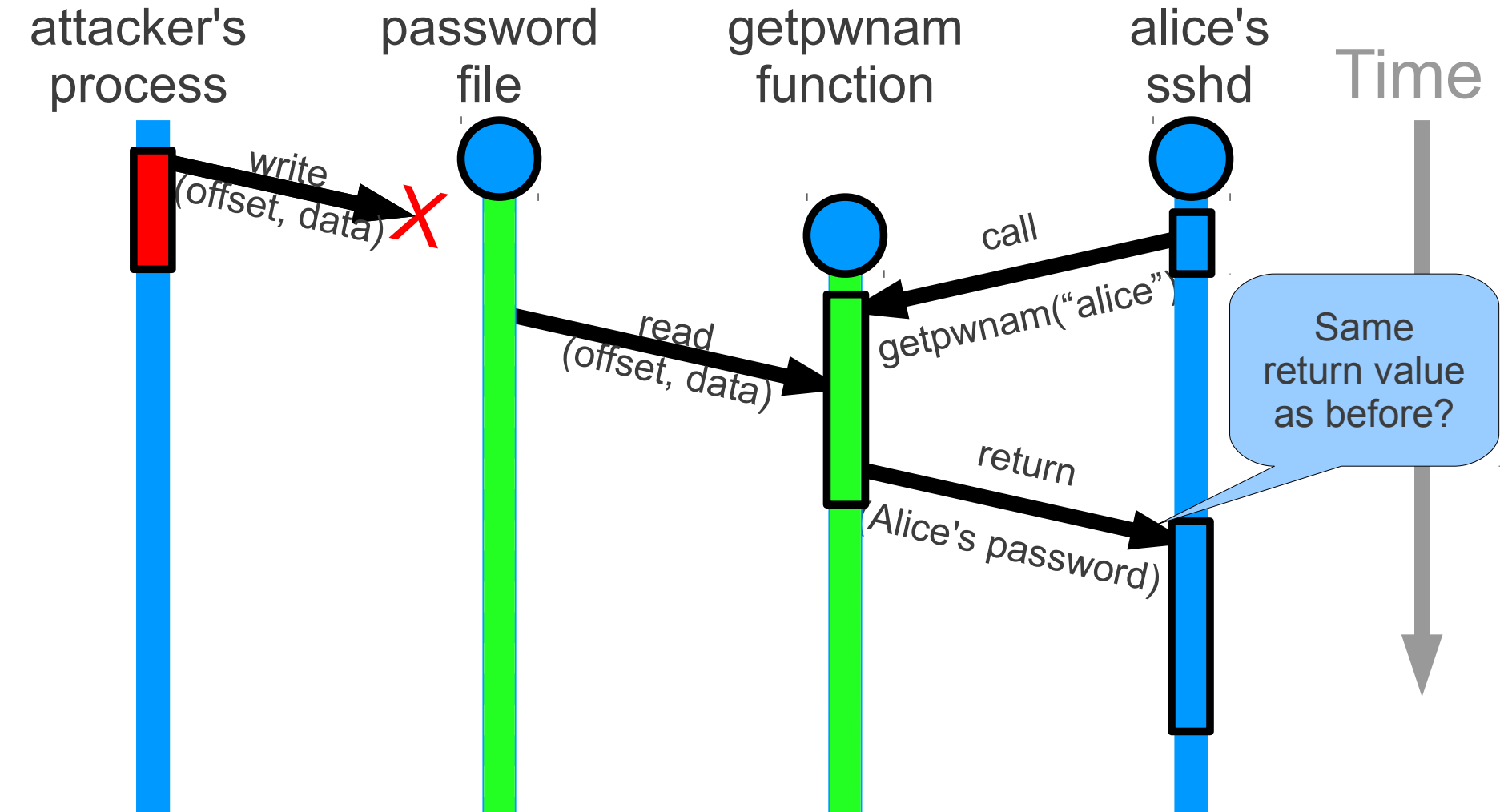

# **Remaining challenge: external dependencies**

- What if the attack was externally-visible?
	- Attacker sent spam, or user saw wrong output from 1s
- Cannot solve general case (spam already sent)
	- Will need to pause repair and ask for user input
- Can do compensating actions in some cases

#### **Compensating action for terminals: email diff to user**

```
  nickolai@karakum:~$ cd undosys/libundo
 nickolai@karakum:~/undosys/libundo$ ls -1
  -rw-r--r-- 1 nickolai nickolai  493 2010-05-13 09:46 Makefile
- -rw-r--r-- 1 nickolai nickolai 2124 2010-05-13 10:22 attack.c
 drwxr-xr-x 2 nickolai nickolai 4096 2010-05-13 09:46 bdb
  -rwxr-xr-x 1 nickolai nickolai  973 2010-05-13 09:46 mailserver.py
 drwxr-xr-x 2 nickolai nickolai 4096 2010-05-13 09:46 php
  -rw-r--r-- 1 nickolai nickolai 5221 2010-05-13 09:46 pwd.c
 -rw-r--r-- 1 nickolai nickolai 1424 2010-05-13 09:46 undo.py
+ rwrr 1 nickolai nickolai  662 20100513 09:46 undocall.c
+ rwrr 1 nickolai nickolai 1340 20100513 09:46 undocall.h
+ rwrr 1 nickolai nickolai  755 20100513 09:46 undotest.c
+ -rwxr-xr-x 1 nickolai nickolai  360 2010-05-13 09:46 undotest.py
  -rw-r--r-- 1 nickolai nickolai 6603 2010-05-13 09:46 undowrap.c
 nickolai@karakum:~/undosys/libundo$ du -ks .
 84      .
+ 96      .
   nickolai@karakum:~/undosys/libundo$ cd ..
```

```
  nickolai@karakum:~/undosys$
```
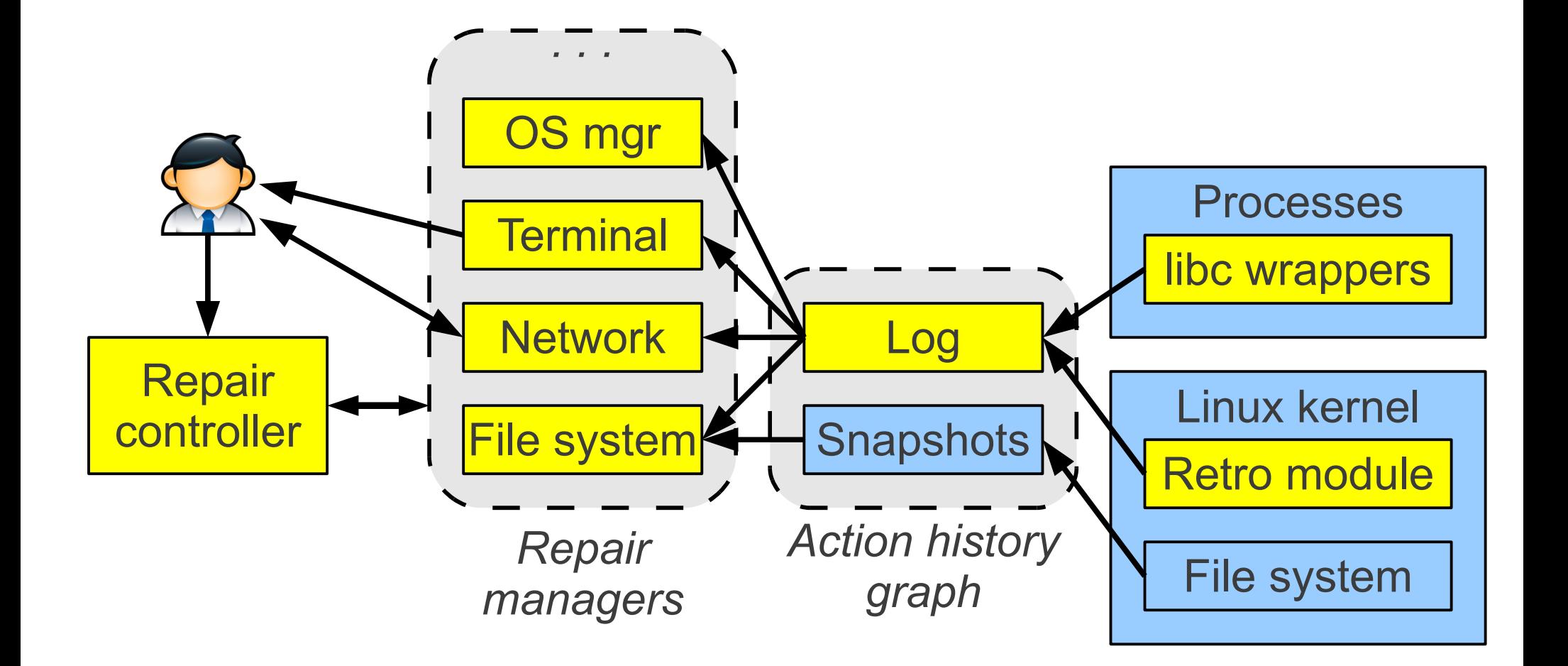

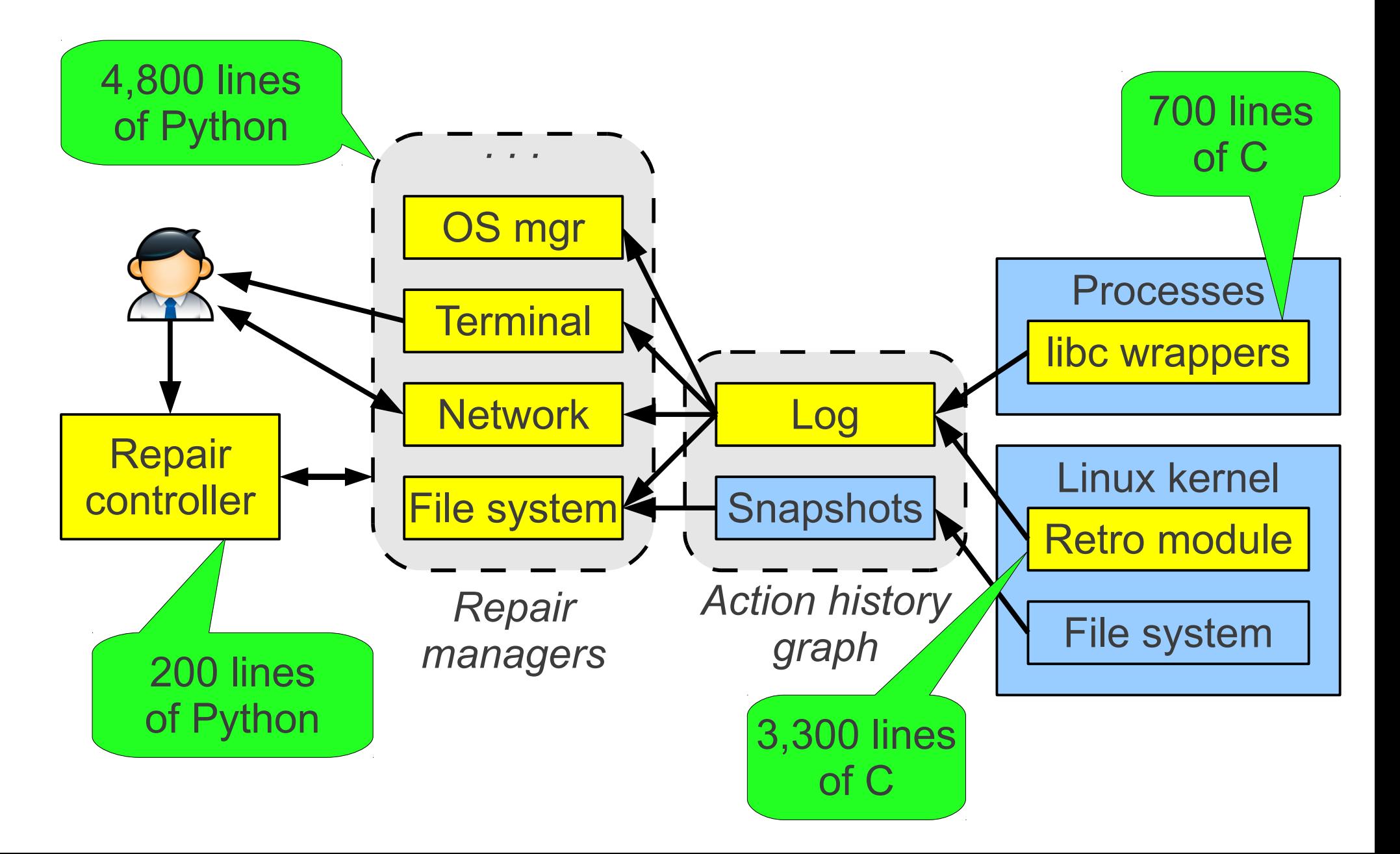

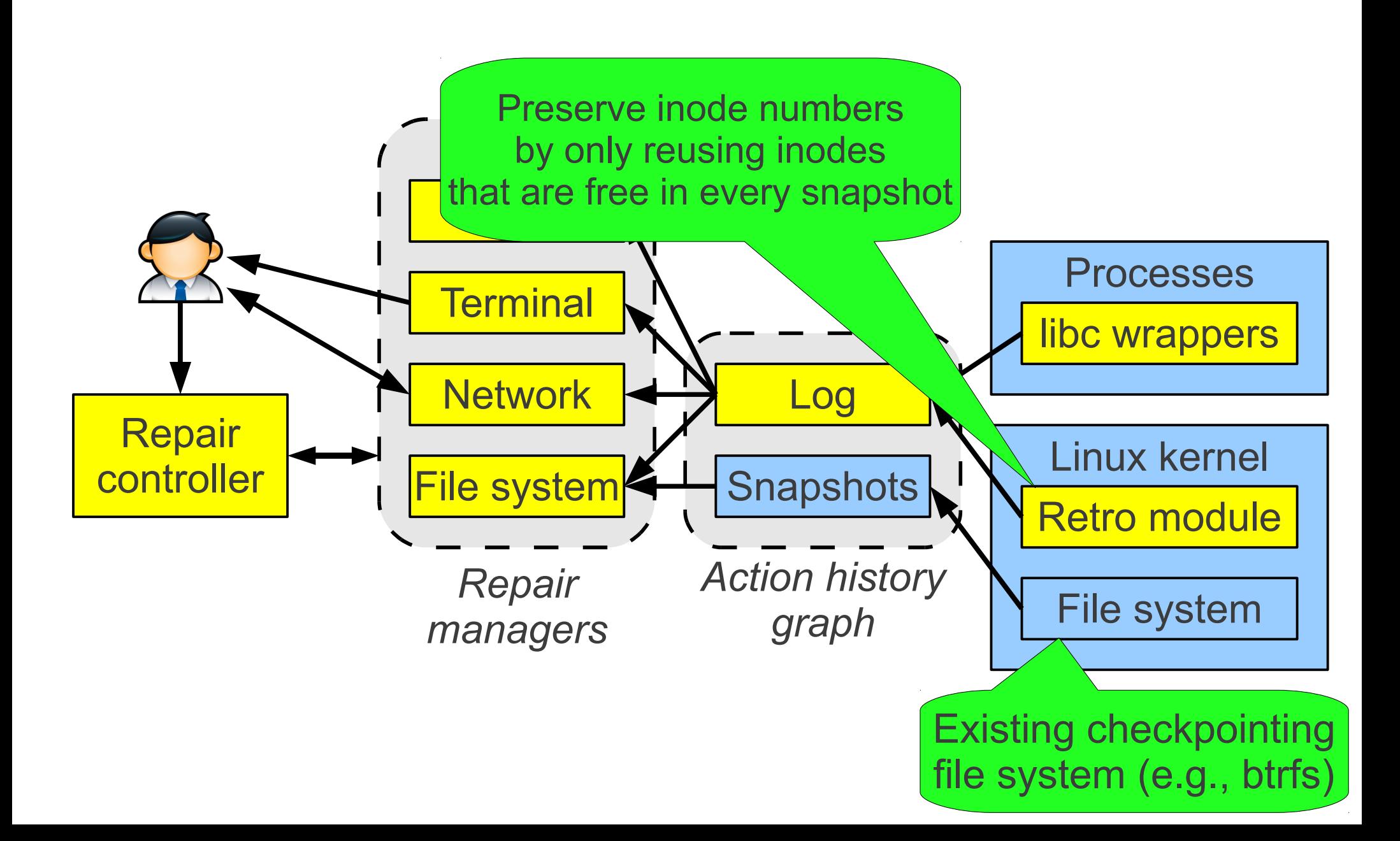

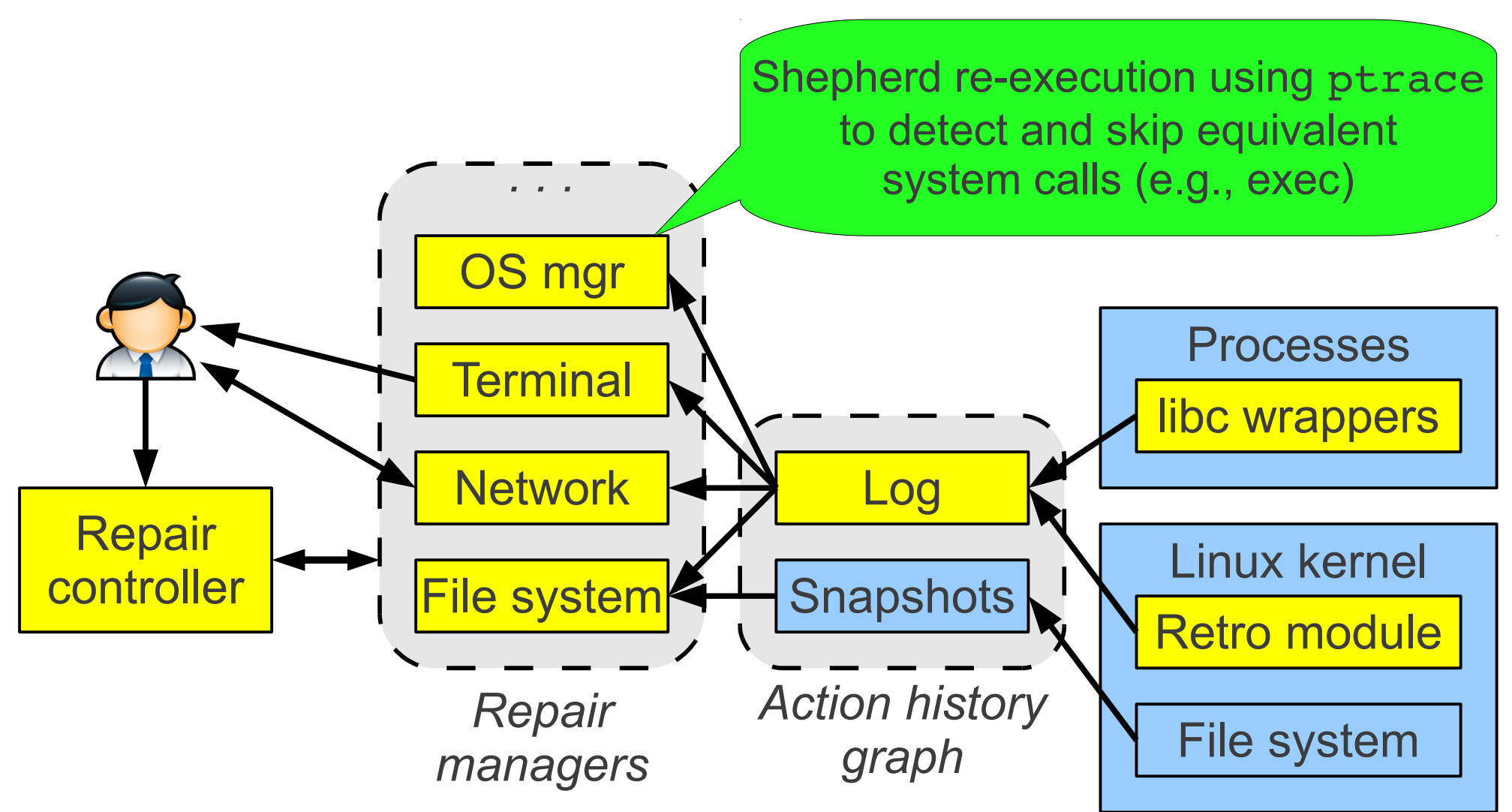

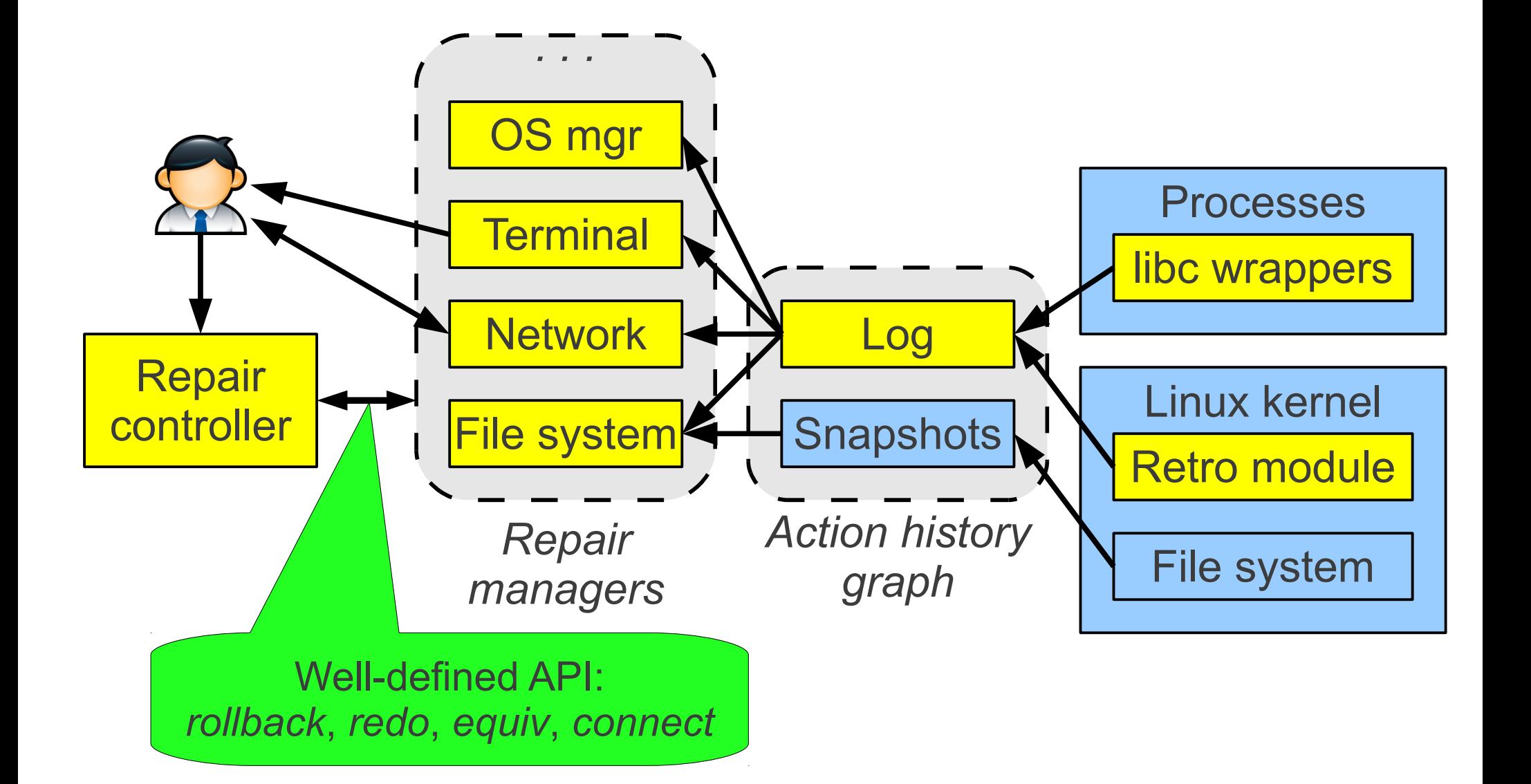

#### **Evaluation questions**

• How much better is Retro than manual repair?

• What is Retro's cost during normal execution?

## **Evaluation setup**

- 2 real-world attacks from honeypot
	- Remove log entries, add accounts, run botnet
- 2 synthetic challenge attacks
	- Running example (LaTeX trojan) and sshd trojan
- 6 attacks from *Taser* recovery system [Goel'05]
	- File sharing, web servers, databases, desktop apps
	- Website backdoors, trojans in 1s, new accounts

## **Retro repairs from all attacks**

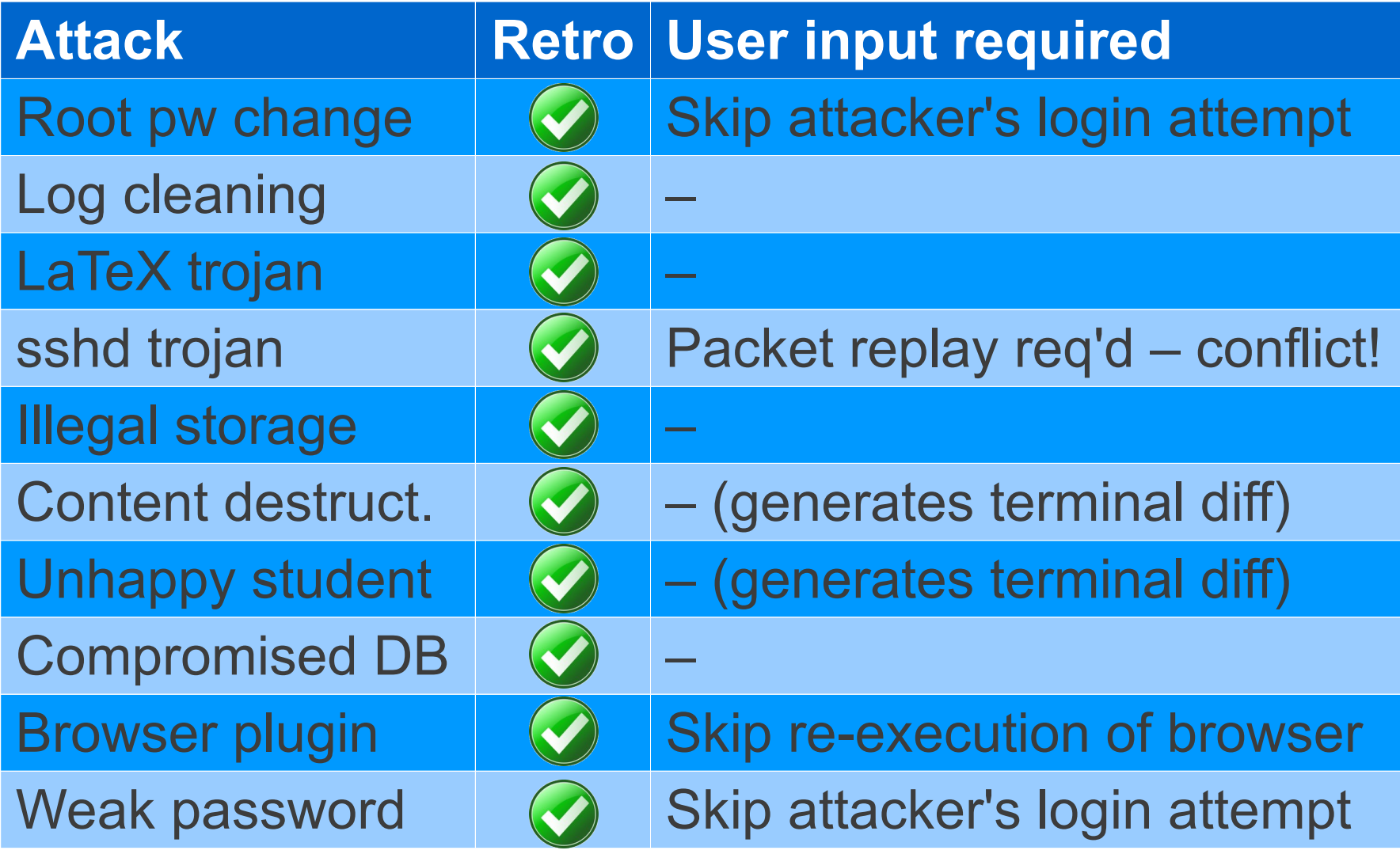

# **Retro repairs from all attacks**

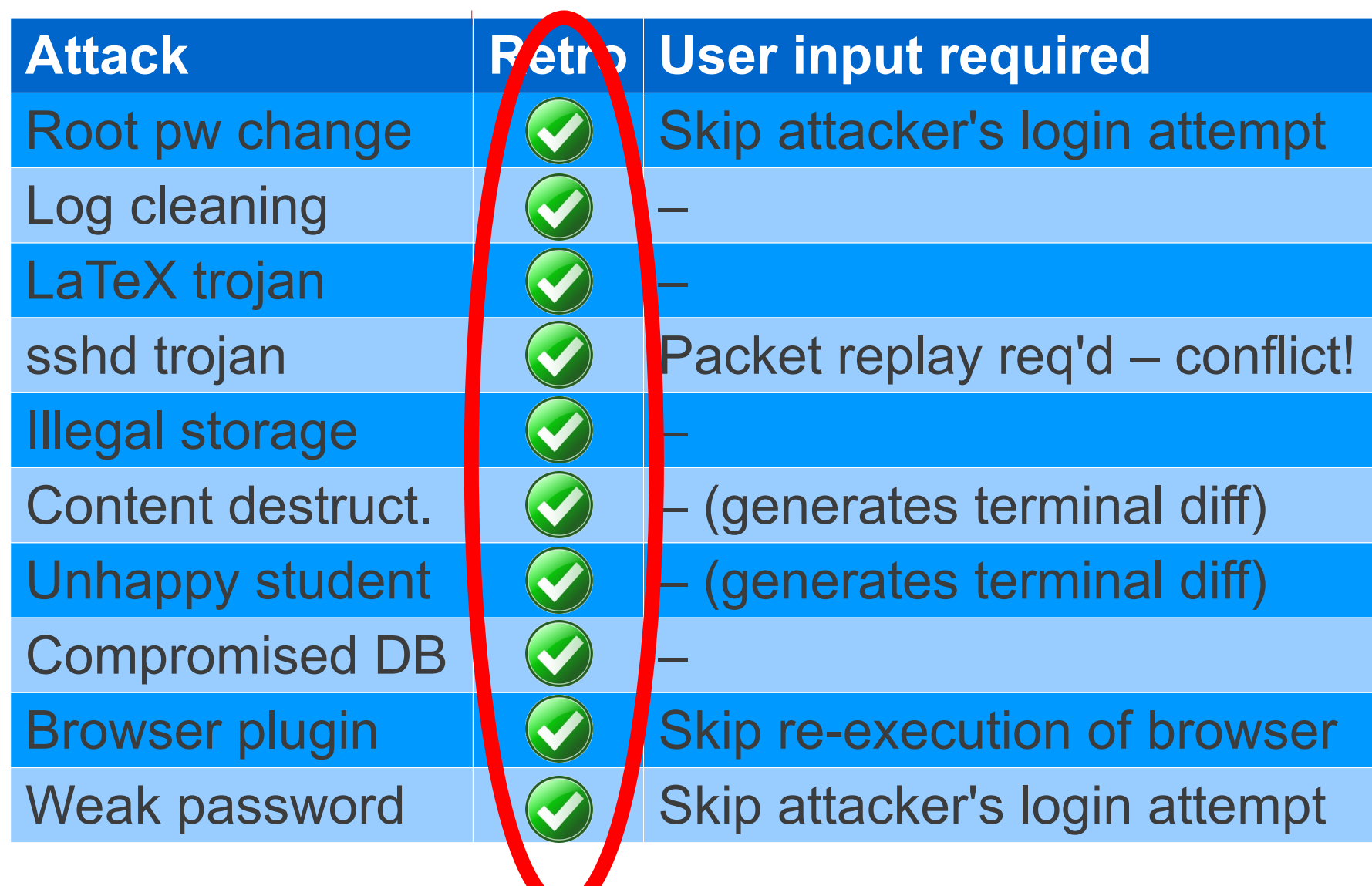

## **6/10 cases: no user input needed, automatic re-execution suffices**

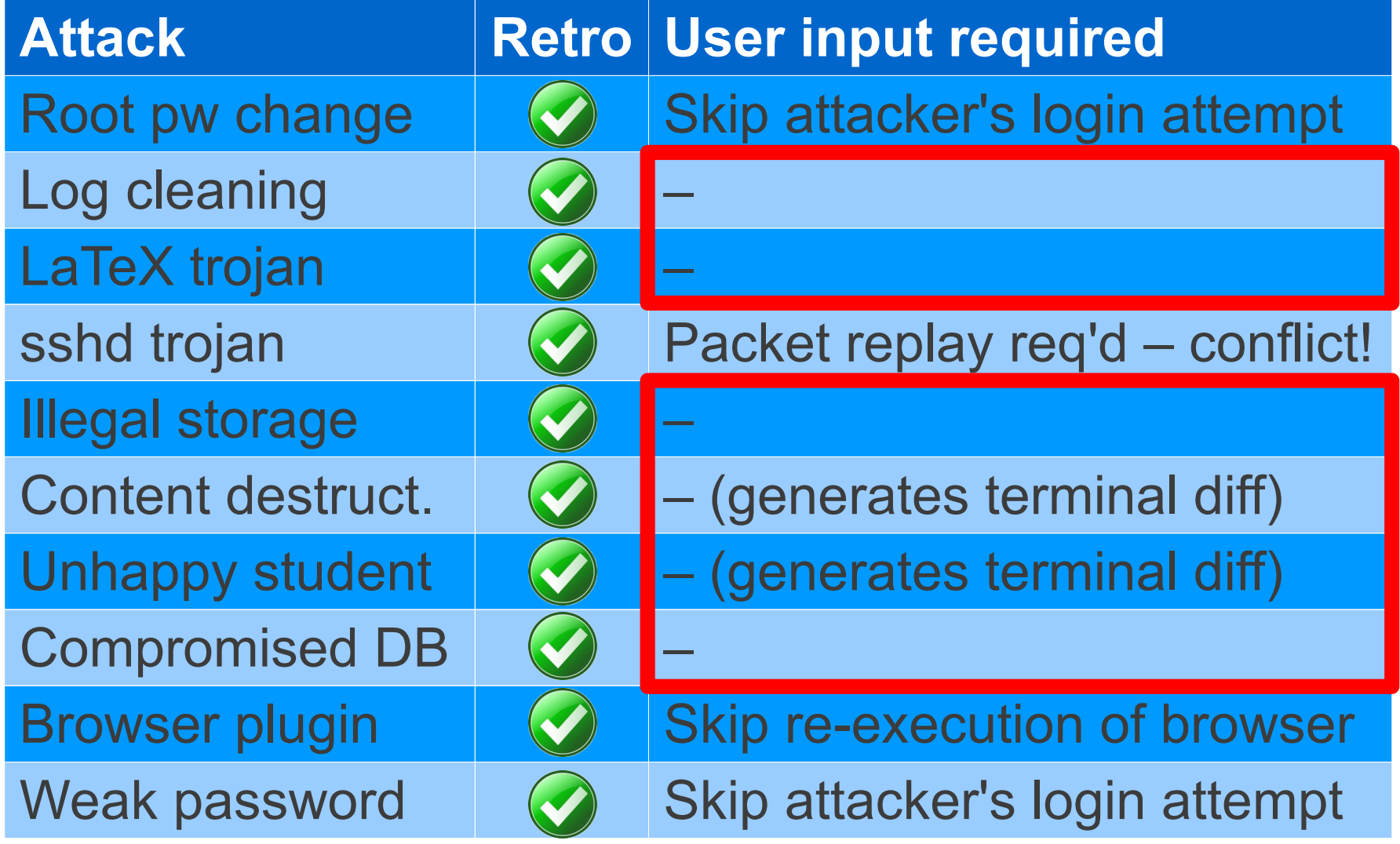

# **2/10 cases: user input needed to skip attacker's SSH logins**

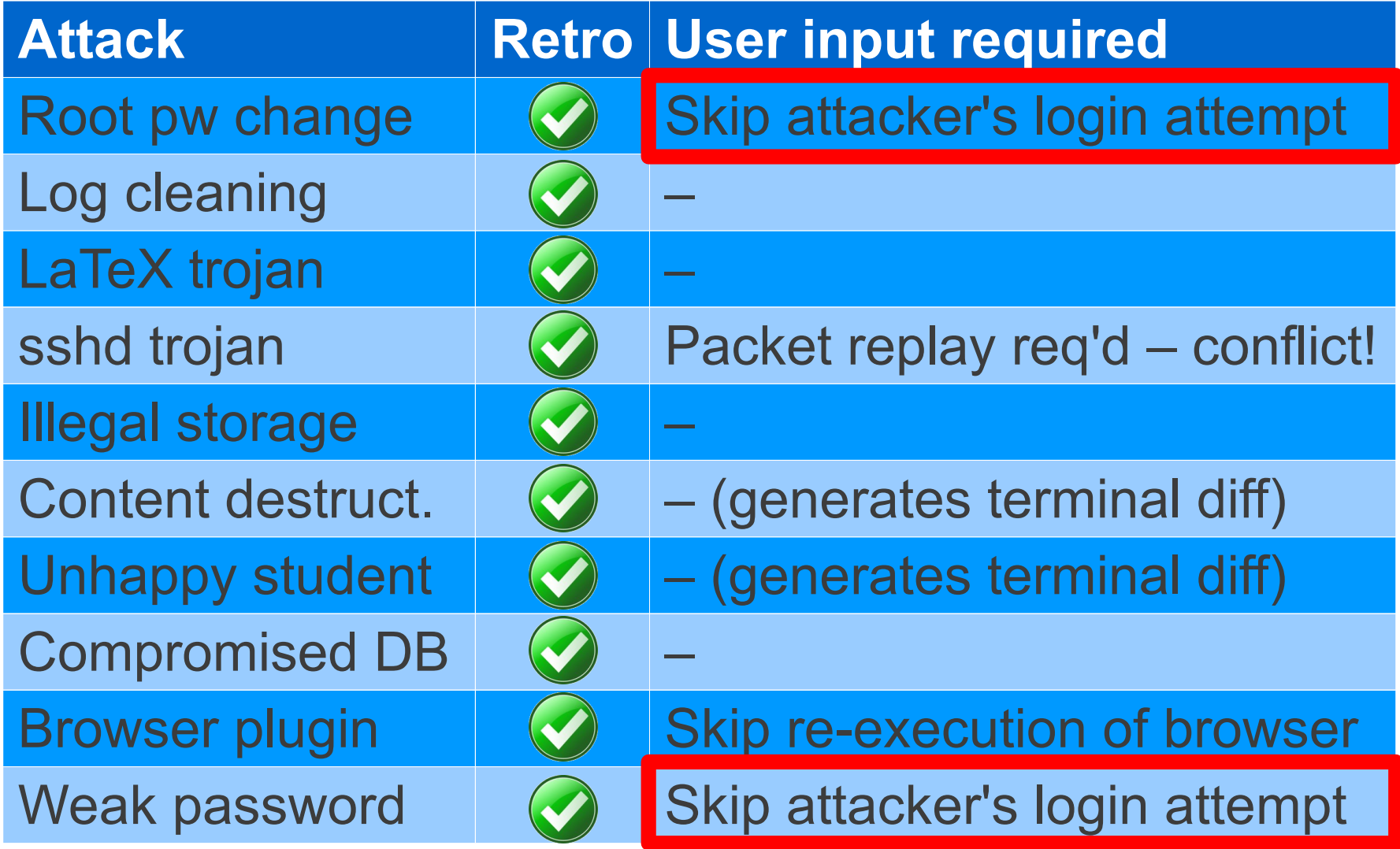

# **2/10 cases: user input needed to handle legitimate network I/O**

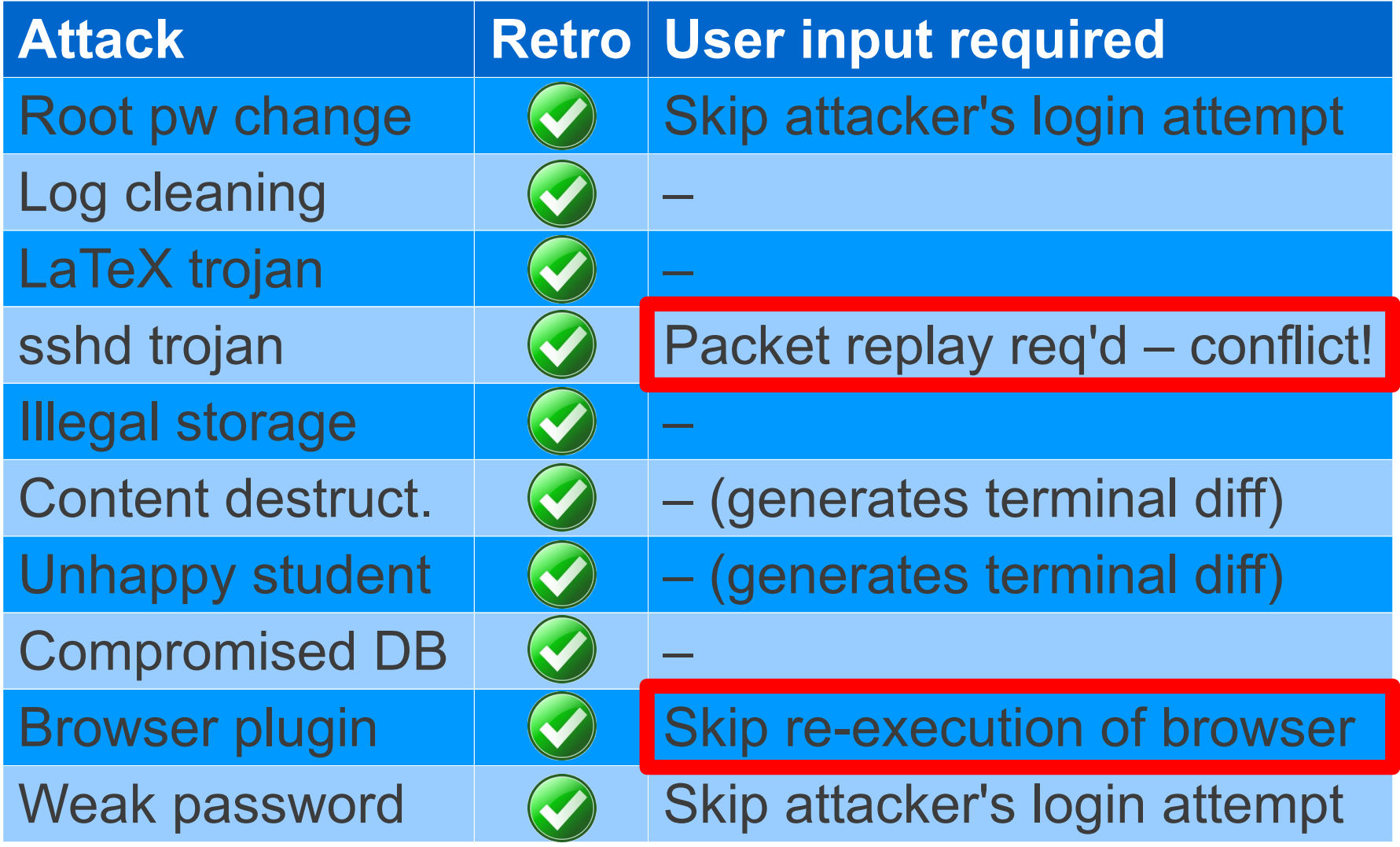

# **Repair cost:** *Retro* **repairs few objects**

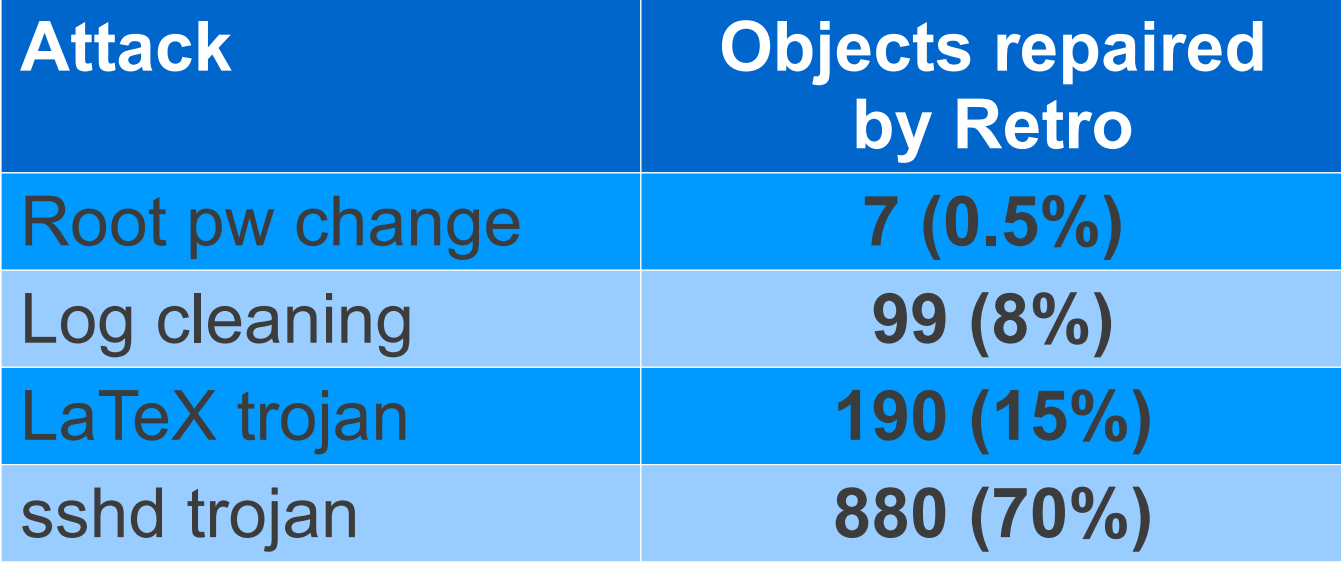

# **Repair cost:** *Retro* **repairs few objects**

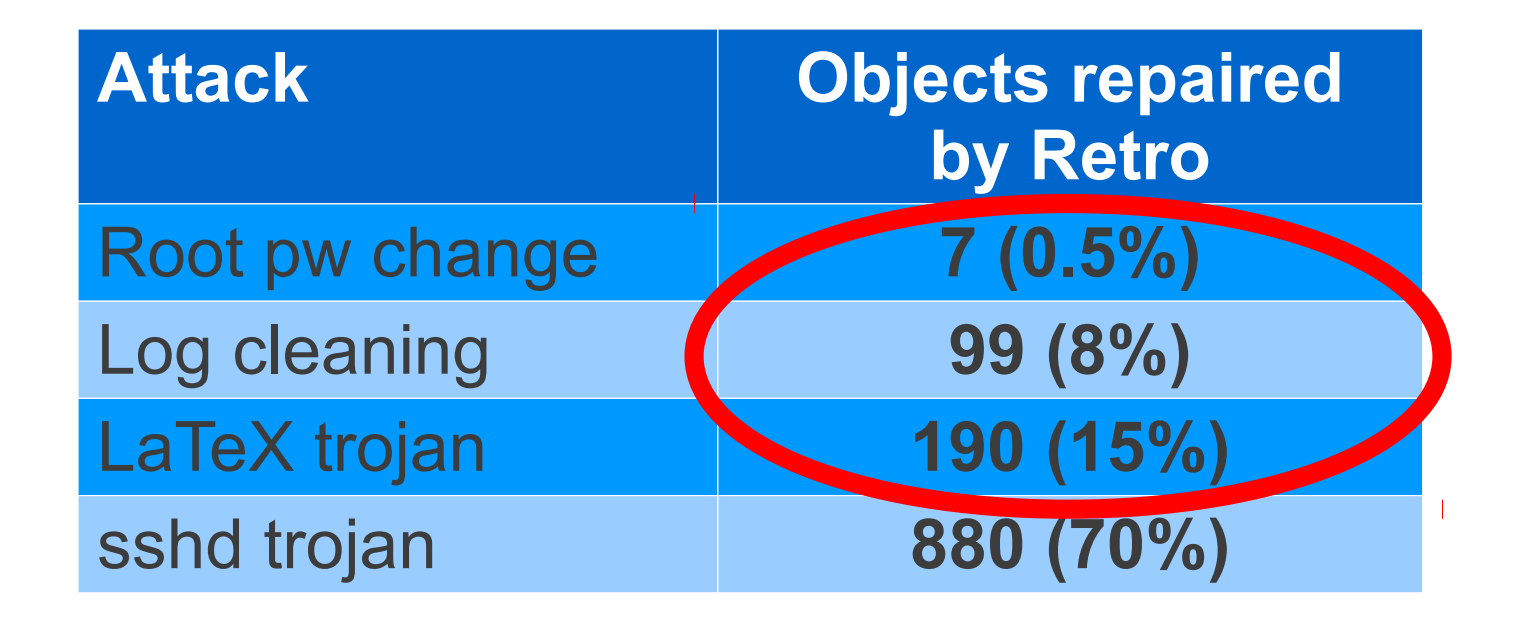

• Repair cost proportional to extent of attack

# **Repair time depends largely on # objects, not log size**

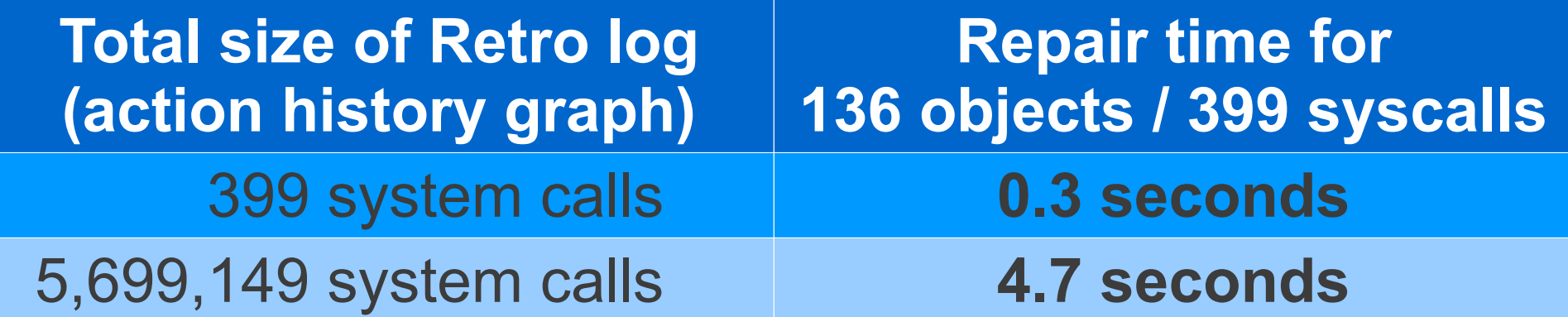

# **Repair time depends largely on # objects, not log size**

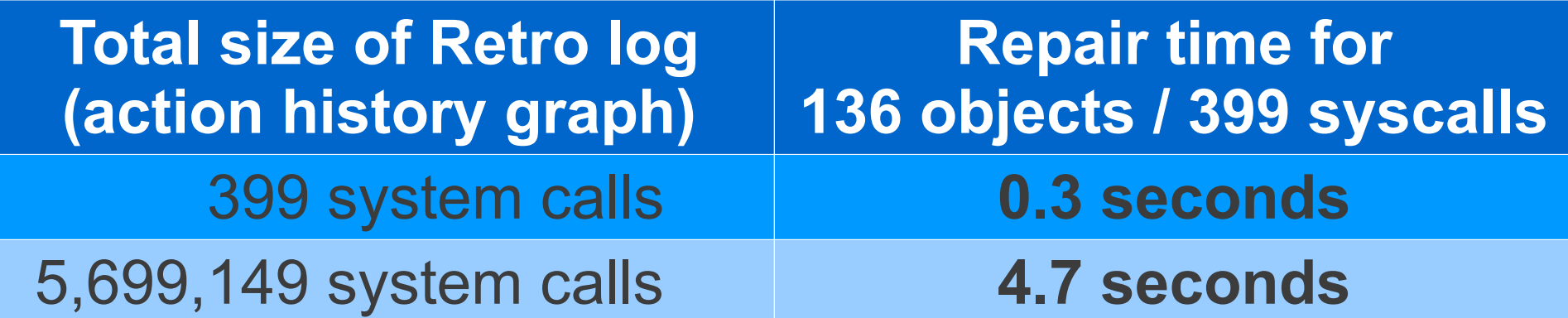

- 10,000X increase in workload leads to 10X increase in repair time
- Much more efficient than whole-VM re-execution

#### **Runtime overheads**

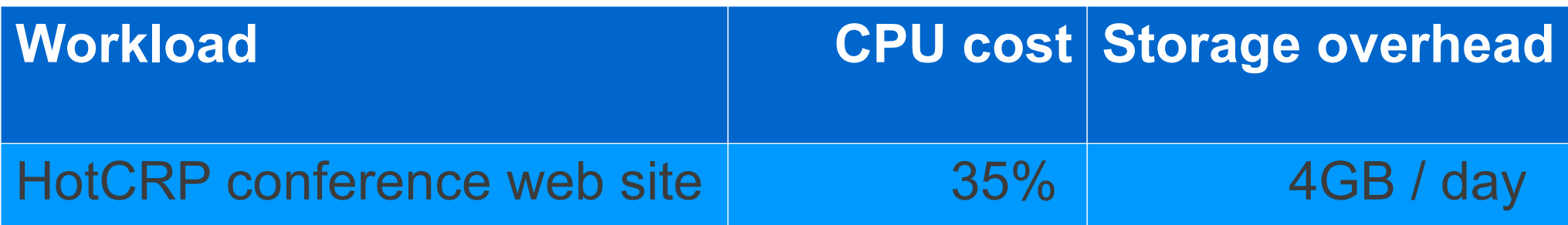

#### **Runtime overheads**

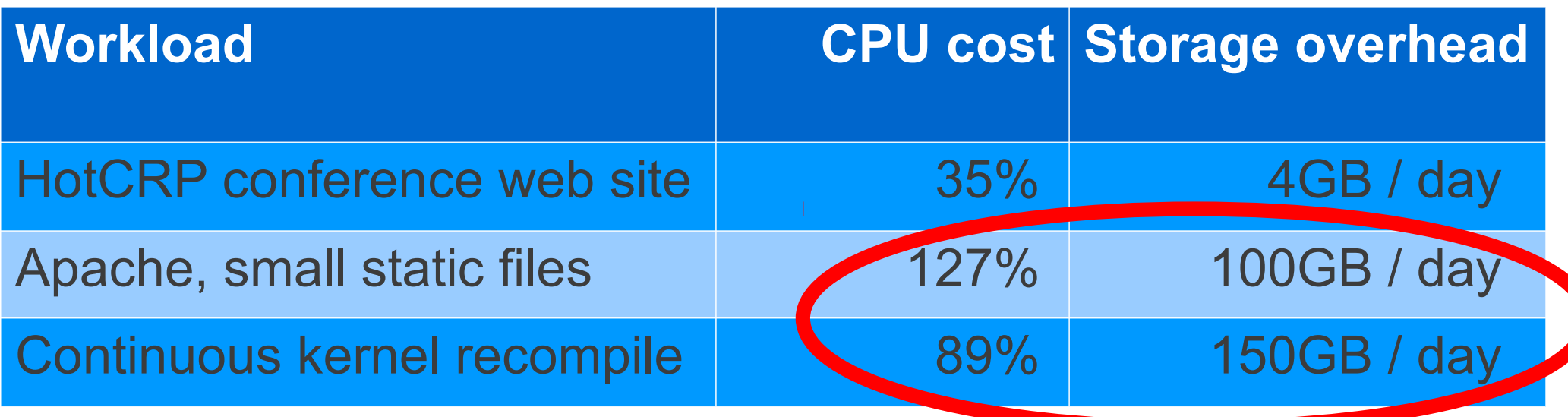

• Can store 2 weeks of logs on 2TB disk (\$100) even for worst-case extreme workloads

### **Runtime overheads**

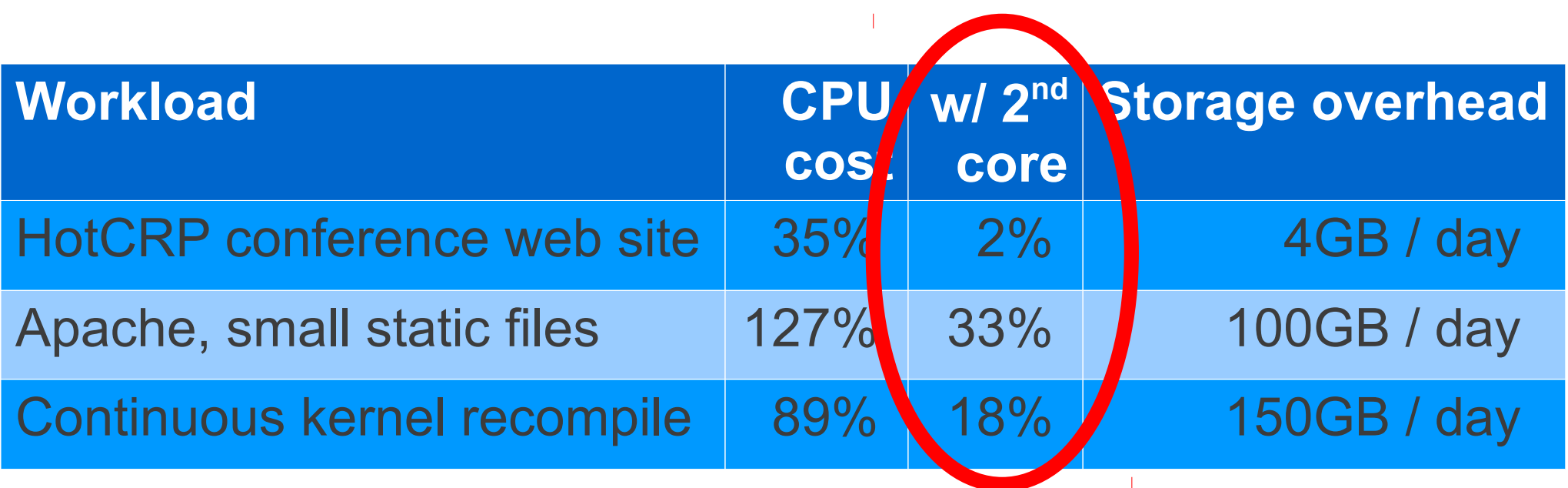

- Can store 2 weeks of logs on 2TB disk (\$100) even for worst-case extreme workloads
- Can off-load CPU overhead to extra core

## **Related work**

- Tracking down intrusions
	- **BackTracker** [*King'03*], **IntroVirt** [*Joshi'05*]
- Taint tracking to find, revert affected files
	- **Taser** [*Goel'05*], **Polygraph** [*Mahajan'09*]
- Selective undo and re-execution
	- **Undoable mail store** [*Brown'03*] (fixing configuration errors in a single app)

## **Conclusion**

- Hard to recover from attacks and preserve legitimate user changes
- Retro repairs attacks, keeps legitimate changes
	- Key idea: *re-execution* of legitimate actions
	- *Predicates* and *refinement* minimize re-execution
## **Additional slides follow**

## **Non-deterministic re-execution**

- Goal: an acceptable execution
	- An execution that could have happened in the absence of the attack
- What if program is non-deterministic?
	- Re-run may lead to another acceptable execution
	- Result will not be influenced by attack
	- If significant differences arise (e.g., new crypto keys), might need user input to re-execute